Министерство образования и науки Российской Федерации ФГБОУ ВО «Российский химико-технологический университет имени Д.И. Менделеева»

Новомосковский институт (филиал)

# ЛАБОРАТОРНЫЙ ПРАКТИКУМ ПО ФИЗИКЕ

Часть 4

# ФИЗИКА ТВЕРДОГО ТЕЛА

Новомосковск 2017

УДК 538.9 ББК 22.3  $\Pi$ 125

> Репензент: доктор химических наук, профессор, заведующий кафедрой «Фунламентальная химия» Кизим Н.Ф)

(НИ (филиал) ФГБОУ ВО РХТУ им. Д.И. Менделеева)

## **Составители5 Подольский В.А)' Гукасов А.С)' Логачева В.М)'Резвов Ю.Г)'Сивкова О.Д)**

**Л,-0 Лабораторный практикум по физике) Часть/' ФИЗИКА ТВЕРДОГО ТЕЛА**\* ФГБОУ ВО РХТУ им) Д.И. Менделеева, Новомосковский институт (филиал), Новомосковск, 2017.-84с.

Лабораторный практикум написан в соответствии с частью лекционным курса и тематикой лабораторных работ дисциплины «Физика» НИ РХТУ третьего семестра по разделам элементы квантовой физики и физики твердого тела. Практикум содержит описание лабораторных работ, главным образом связанных с электропроводностью металлов и полупроводников, а также некоторых разделов сопутствующих данной тематике. Издание предназначено для самостоятельной подготовки студентов бакалавров НИ РХТУ к выполнению лабораторного практикума по некоторым разделам физики твердого тела.

Ил 62. Библиогр.: 4 назв.

УДК 538.9 **ББК** 22.3 ©ФГБОУ ВО «Российский химико-технологический университет им. Д.И. Менделеева. Новомосковский институт (филиал), 2017

# Лабораторная работа 4-1

## Исследование дифракции электронов

Цель работы - исследование с использованием ЭВМ дифракции электронов на щели, проверка уравнения де Бройля

#### Теоретическое введение

Согласно законам квантовой механики все микрочастицы (электроны, протоны, ядра атомов и т.п.) обладают как свойствами частицы, так и свойствами волны - корпускулярно-волновой дуализм. Связь между корпускулярными характеристиками (энергией  $E$  и импульсом  $p$  частицы) и волновыми (частотой волны у и длинной волны  $\lambda$ ) определяется уравнениями:

$$
E=hv\,;\,p=h/\lambda,\qquad \qquad (1
$$

 $\lambda$ 

гле  $h$  – постоянная Планка. Обычно первое из этих уравнений называется уравнение Планка, второе - уравнением де Бройля.

В частности это означает, что свободному движению микрочастицы можно сопоставить волновой процесс, при этом характеристики волны опрелеляются из уравнений (1). Таким образом, для микрочастиц могут наблюдаться явления характерные для волновых процессов, например дифракция. Действительно, дифракция электронов впервые была экспериментально обнаружена в 1927г. в опытах Дэвиссона-Джермера при исследовании отражения электронов от монокристалла никеля и при прохождении их через металлическую фольгу.

Из сказанного следует - если моноэнергетический пучок электронов (все электроны имеют одно значение кинетической энергии, а, следовательно, и импульса) направить на узкую щель, то должна наблюдаться дифракция электронов на щели, аналогичная дифракции монохроматического света (это подтверждается точными расчетами квантовой механики).

При изучении дифракции света на щели с использованием метода зон Френеля были получены условия максимума и минимума для плоской монохроматической волны:

Условие минимума:  $a \cdot \sin \varphi = m\lambda$  (m=1.2...) (2a)

Условие максимума:  $a \cdot sin \varphi = (2m-1)\lambda/2$  (m=1,2...) (26)

В этих выражениях: «а» - ширина щели; ф - угол дифракции (угол под которым располагается соответствующий минимум или максимум): λ - ллина волны излучения, подающего на щель,  $m -$ порядок (номер) соответствующего минимума или максимума.

Если в опыте измерить угол дифракции *т*-ого минимума (максимума) и знать ширину шели, то можно из (2a, 26) определить длину волны  $\lambda$ :

$$
MHHMYM: \quad \lambda = a \cdot \sin \varphi / m \tag{3a}
$$

$$
\text{максимум:} \quad \lambda = a \cdot \sin \varphi / (2m-1) \tag{36}
$$

В связи с вышеизложенным на рисунке 1 представлена принципиальная схема наблюдения дифракции электронов.

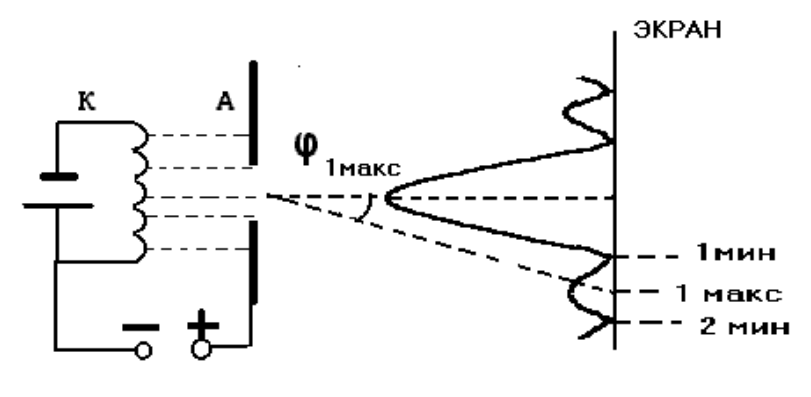

 $P_{MC}$  1

Вследствие термоэлектронной эмиссии электроны вылетают из катода «К» и ускоряются электрическим полем, приложенным между катодом «К» и анодом «А». Параллельному пучку моноэнергетических электронов соответствует плоская монохроматическая волна, падающая на щель в аноде «А». За щелью на экране наблюдаются дифракционные минимумы и максимумы.

Работа сил электрического поля между катодом и анодом идет на сообщение электрону кинетической энергии:

$$
A=T
$$
, или  $eU=mV^2/2$ , (4)

где *е* – модуль заряда электрона, *m* – его масса, *V* – скорость электрона у ано-<br>да, *U* – ускоряющее напряжение  $(e=1.6*10^{-19}$ Кл, *m*=9,11\*10<sup>-31</sup>кг.). Кинетическую энергию  $T$  можно связать с импульсом  $p=mV$ .

$$
T = mV^2/2 = (mV)^2/2m = p^2/2m.
$$
 (5)

Подставляя (5) в (4) получим:

$$
eU = p^2/2m \text{ with } p = (2meU)^{\frac{1}{2}} \tag{6}
$$

С учетом 2-го из уравнений (1) окончательно находим:

$$
\lambda_T = h(2meU)^{-\frac{1}{2}}\tag{7}
$$

Выражение (7) показывает теоретическую зависимость длины волны де Бройля  $\lambda$  от ускоряющего напряжения. Выражения (3a) и (36) позволяют определить длину волны  $\lambda_2$  для электронов экспериментально. Сопоставляя  $\lambda_1$  и  $\lambda_2$ можно слелать вывод о достоверности гипотезы де Бройля.

## СХЕМА МОДЕЛЬНОГО ЭКСПЕРИМЕНТА (рис.2)

Электроны испускаются нитью накала (см. рисунок, электроны - точки) и проходят ускоряющую разность потенциалов, создаваемую между нитью накала и шелью. Ускоряющее напряжение можно менять, перемещая движок потенциометра (движок в нижней, левой части экрана) в пределах от 1,5 до 5 mB, значение ускоряющего напряжение показывает вольтметр. Движком, расположенным в верхней, левой части экрана, можно изменять ширину щели в пределах от 80 до 130 нм. Величина щели указывается в окошке, расположенным под этим движком. Для перемещения движков регулировки напряжения и ширины щели установите на движке курсор - стрелку, нажмите левую кнопку мышки и, удерживая ее, перемешайте курсор (вместе с движком). После прохождения щели, электроны вследствие дифракции попадают в разные точки экрана, на котором расположено 11 счетчиков. Счетчики считают количество электронов, попадающих в то место на экране, где

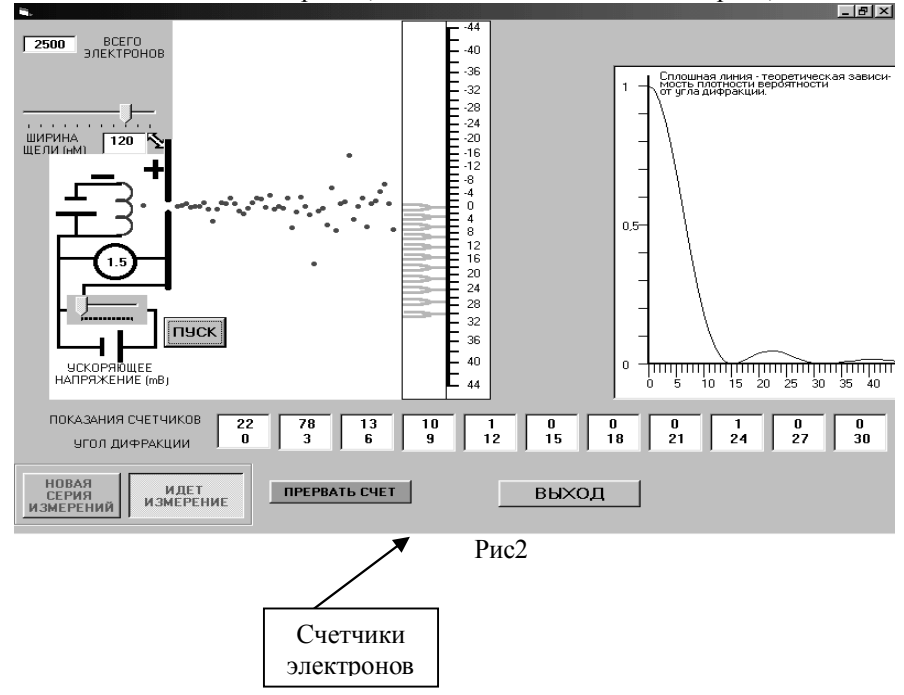

расположен соответствующий счетчик. Показания счетчиков и соответствующий каждому из них угол дифракции (в градусах), записывается в 11 окошках, находящихся в нижней части экрана. В правой части экрана показана теоретическая зависимость распределения относительного числа электронов (по отношению числа частиц в нулевом счетчике) от угла дифракции (для положительных углов дифракции), т.е. на графике изображена величина, пропорциональная плотности вероятности распределения электронов по экрану. Вид этой зависимости автоматически меняется при изменении ускоряющего поля и ширины щели. Необходимо помнить, что дифракция электронов (как и все процессы в квантовой механике) имеет вероятностный характер: распределение, соответствующее теоретическому, получится при достаточно большом числе электронов, проходящих щель (в работе их 2500). После завершения эксперимента на этом же графике изображается в относительных елиницах показания всех счетчиков.

## Порядок выполнения лабораторной работы.

1. Установите размер щели «а<sub>1</sub>» в пределах 105-130 нм.

2. Установите какое-либо значение ускоряющего напряжения U. (Рекомендация - значение напряжения удобно выбрать в пределах 2.5-3.5мВ). Значения напряжения  $U$  и ширины щели « $a_1$ » занесите в таблицу.

3. Нажмите «курсором» кнопку «пуск» - после этого «загорится» нить накала и начнется дифракция электронов, показания счетчиков будет меняться. После окончания процесса дифракции (электроны исчезнут и нить накала «погаснет») на графике будут изображены экспериментальные значения распределения электронов. Занесите показания счетчиков в таблицу 1.

4. Не изменяя ускоряющего поля, уменьшите ширину щели до размеров 80-100нм. Запишите значение ширины щели «а» в таблицу 1.

5. Повторите пункт 3.

Таблина 1

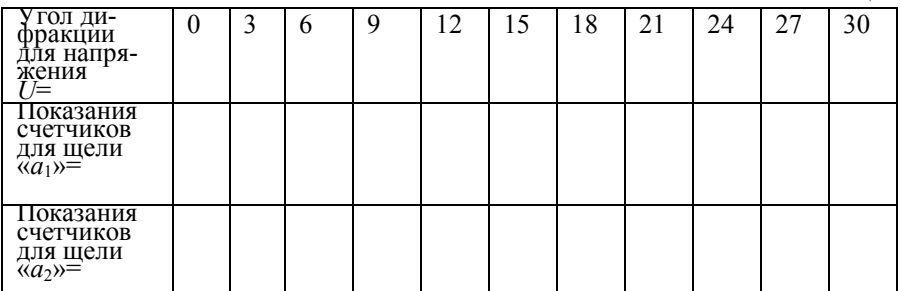

## ОБРАБОТКА РЕЗУЛЬТАТОВ

В условиях данного эксперимента счетчики позволяют опреелить положения (в градусах) одного максимума (кроме нулевого) и двух минимумов. (Второй дифракционный минимум при определенных соотношениях U и «а» может не наблюдаться).

1. По данным таблицы 1 постройте графики распределения электронов по экрану. Графики можно строить как в относительных единицах, так и в абсолютных. т.е. отклалывать показания счетчиков.

2. По графикам определите углы дифракции первого и второго дифракционного минимума и первого дифракционного максимума. Данные занесите в таблицу 2.

Таблица 2

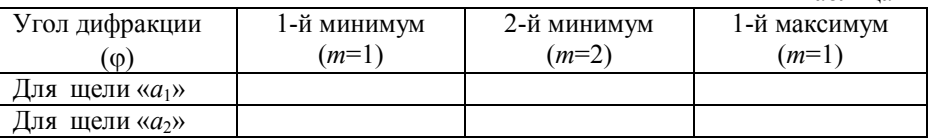

3. По данным табл. 2 и формулам (3a;  $m=1,2$ ), (36; m=1) рассчитайте длину волны электрона  $\lambda_2$ . Результат расчета занесите в таблицу 3.

4. По данным табл. 3 найдите среднее значение  $\lambda_2$ , и относительную погрешность є

Таблина 3

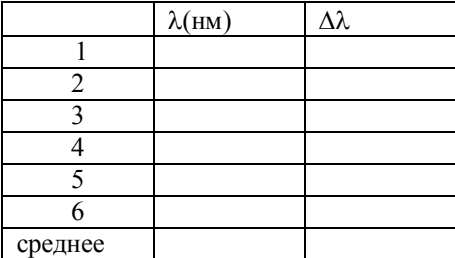

 $\varepsilon =$ 

5. Наидите теоретическое значение  $\lambda$ т длины волны де Бройля в соответствии с выражением (7)

6. Сравните «экспериментальное» значение длины волны электрона  $\lambda_2$  и теоретическое значение  $\lambda$ т, найдите относительную ошибку этих величин по формуле:

 $\varepsilon = \frac{1}{(\lambda - \lambda_T)} / \lambda_m / \sqrt[3]{100\%}; \varepsilon =$ 

## КОНТРОЛЬНЫЕ ВОПРОСЫ

- 1. Что такое корпускулярно-волновой дуализм?
- Сформулируйте уравнения де Бройля.  $2^{\circ}$
- $\mathcal{E}$ Какие явления, характерные для волновых процессов, может проявлять пучок электронов с одинаковой энергией?
- 4. Сформулируйте условия максимума и минимума интенсивности при дифракции плоской световой волны на щели. Расшифруйте обозначения.
- 5. Как по результатам экспериментального наблюдения дифракции света на щели определить длину волны света?
- 6. Как зависит скорость электронов от ускоряющего напряжения?
- 2) Написать зависимость длины волны де Бройля электрона от пройденного ускоряющего напряжения.
- 8. Как меняется дифракционная картина при изменении ширины щели? При изменении ускоряющего напряжения?
- 4) Почему для наблюдения дифракции необходимо достаточно большое число электронов:

## Определение работы выхода электрона из металла методом термоэлектронной эмиссии

Цель работы - ознакомиться с одним из методов определения работы выхода электронов и металла

#### Теоретическое введение

В изолированном атоме электроны имеют дискретный ряд разрешенных значений энергии, которым на энергетической схеме соответствует набор энергетических уровней. При этом разрешенные уровни энергии электронов разделены областями запрещенных значений энергии. На рис. 1а показана схема энергетических уровней атома натрия, находящегося в основном состоянии. Рассмотрим сначала уровень 1s. Этому уровню соответствуют два квантовых состояния электрона, отличающиеся ориентацией спина. Согласно принципу Паули в одном квантовом состоянии не может находиться более одного электрона. Поэтому на уровне 1s в каждом атоме находится два элек-

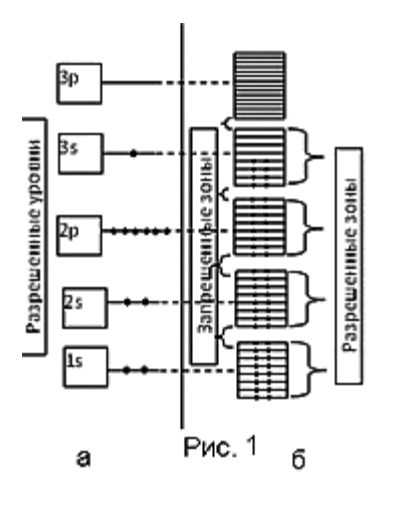

трона. При сближении N изолированных атомов возможно туннелирование электронов уровня 1s одного атома на уровень 1s другого атома. Но в таком случае на уровне 1s окажется более 2-х электронов, что запрещено принципом Паули. Поэтому уровни 1s каждого из двух атомов расщепляются на лва и становятся обшими лля этих атомов. Аналогичные изменения происходят с уровнями 1s остальных атомов - одинаковый для всех N атомов уровень 1s расщепляется на  $N$  очень близких, но не совпадающих уровней, т. е. образуется энергетическая зона разрешенных значений энергии, состоящая из  $N$  близко расположенных уровней. При объединении в кристалл любого количества атомов аналогичное явление - рас-

щепление уровней и образование разрешенных энергетических зон - происходит не только с уровнем 1s, но и со всеми другими энергетическими уровнями (рис. 1б), в том числе и не занятыми электронами (например, 3р). Разрешенные энергетические зоны разделены областями (зонами) запрещенных значений энергии (рис. 1б). Ширина зон составляет несколько электрон-вольт и не зависит от размеров кристалла. Количество энергетических уровней в каждой зоне разрешенных значений энергии очень велико - порядка числа атомов в кристалле. Поэтому энергетические уровни в разрешенных зонах расположены очень близко друг к другу. Каждому уровню в разрешенной зоне соответствуют два квантовых состояния электрона, отличающиеся ориентациями спина, и, следовательно, согласно принципу Паули, на каждом уровне не может быть более двух электронов.

Из полностью заполненных уровней атома (на рис 1 это уровни  $1s.2s.2p$ ) образуются полностью заполненные зоны – зоны, на каждом уровне которой находится два электрона, отличающиеся направлением спина. Из частично заполненных уровней (уровень 3s на рис.1) образуются частично заполненные зоны. (Частично заполненная зона может образоваться и за счет перекрытия полностью заполненной зоны с пустой зоны, расположенной над ней) Разрешенную зону, возникшую из уровня валентных электронов (3s - на

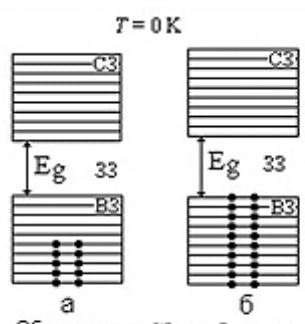

Обозначения: СЗ-свободная зона; ВЗ - валентная зона; 33 - запрещенная зона;  $E_{\mathcal{Q}}$  - ширина запрещенной зоны Рис  $\mathcal{P}$ 

рис. 1) называют валентной зоной.

Таким образом. энергетическая схема электронов изолированного атома представляет собой набор разрешенных значений энергии, разделенных областями запрещенных значений энергии (рис. 1а), тогда как энергетическая схема электронов в кристалле представляет собой набор зон разрешенных значений энергии, разделенных зонами запрещенных значений энергии (рис. 1б).

Из сказанного выше следует, что верхняя из заполненных зон может быть заполнена либо частично (рис.2а), либо полностью (рис.2б). Ниже этой зоны

расположены полностью заполненные зоны и их не изображают на схемах. Над верхней заполненной зоной расположена свободная (пустая) зона.

С помощью зонной теории можно объяснить деление твердых тел по величине их электропроводности. (Уточним, что речь идет об электронной электропроводности, когда носители тока это электроны. Кроме электронной электропроводности существует ионная при которой носители тока ионы, например в электролитах или, при достаточно высокой температуре, в твердых телах). Электрический ток возникает под действием внешнего электрического поля, действие которого приводит к изменению скорости и кинетической энергии электронов. На зонной схеме этому соответствует переход электронов с одного энергетического уровня на другой. Если разрешенная энергетическая зона заполнена целиком, т. е. в ней отсутствуют свободные квантовые состояния - на уровне два электрона, то такие переходы не возможны, т. к. они приводят к нарушению принципа Паули. Следовательно, электроны целиком заполненных зон не могут принимать участия в электропроводности (Именно по этой причине на рис.2 нижние полностью заполненные зоны не изображают). В зоне, частично заполненной электронами, свободные состояния имеются. Следовательно, под действием электрического поля электроны могут изменять свою энергию и переходить на свободные энергетические уровни, а, значит, и участвовать в электропроводности. Таким образом, про**водниками электрического тока являются вещества'у которых имеется зона'частично заполненная электронами)**

На рис. За показана зонная схема проводника. Для проводников верхнюю пустую зону не показывают, так как для электропроводности эта зона не имеет значения. На этой схеме валентная зона заполнена частично; следовательно, твердое тело с такой зонной схемой - это проводник. Разрешенную зону' в которой находятся электроны' участвующие в электропроводности называют зоной проводимости. Следовательно, у проводника валентная зона одновременно является и зоной проводимости. На рис. За приведена зонная схема проводника при Т=0К. В этом случае электроны занимают состояния с наименьшей энергией с учетом принципа Паули. При повышении температуры проводника энергия электронов увеличивается, и они переходят на более высокие свободные энергетические уровни. Типичными проводниками являются металлы. В металлах валентные электроны атомов обобществлены, т. е. теряют связь с отдельными атомами и принадлежат всем атомам металла. Положительно заряженные ионы (атомы, потерявшие свои валентные электроны) образуют кристаллическую решетку металла. Обобществленные электроны хаотически перемещаются по всему объему металла и их можно рассматривать как электронный газ в металле. Именно энергия этих электронов и показана на зонной схеме металла. Количество электронов в зоне проводимости (количество валентных электронов) в металле представляет собой величину того же порядка, что и количество атомов в кристалле. Поэтому концентрация электронов проводимости в металле велика  $(10^{28}$ - $10^{29}$   $\mu$ <sup>-3</sup>) и практически не зависит от температуры. Диэлектрики (изоляторы) это вещества, которые при любой температуре не проводят электрический ток (нет электронной проводимости). Следовательно, зонная схема диэлектрика должна иметь вид, показанный на рис. 3б. Валентная зона заполнена полностью - электроны не могут менять энергию и поэтому не участвуют в электропроводности; в свободной зоне нет электронов (нет электронов с энергий уровней свободной зоны)

В полупроводниках при *Т*=0*К* ток не идет. Следователь зонная схема полупроводников при  $T=0$ *К* такая же как у диэлектриков (рис.3в), но ширина запрещенной зоны  $E_{\sigma}$  у них меньше. При повышении температуры полупроводники начинают проводить ток, и, чем выше температура тем больше электропроводность. Это значит, что с повышением температуры зонная схема полупроводника становится похожей на зонную схеме металла. Это происходит потому, что при повышении температуры электроны валентной зоны за счет теплового движения получают дополнительную энергию и их энергия может оказаться равной энергии уровней верхней свободной зоны. На зонной схеме это означает переход некоторых электронов из валентной зоны в свободную зону (рис. 3в). Свободная зона, в которую перешли электроны, и валентная зона становятся частично заполненными, и, следовательно, электроны этих зон могут участвовать в электропроводности. У полупроводников свободная зона, в которой есть электроны, называется зоной проводимости. Чем уже ширина запрещенной зоны  $E<sub>e</sub>$  и выше температура, тем больше таких переходов и выше электропроводность. (В электрическом поля энергия электронов тоже может возрастать. Однако эта энергия много меньше энергии теплового движения и недостаточна для преодоления запрещенной зоны.)

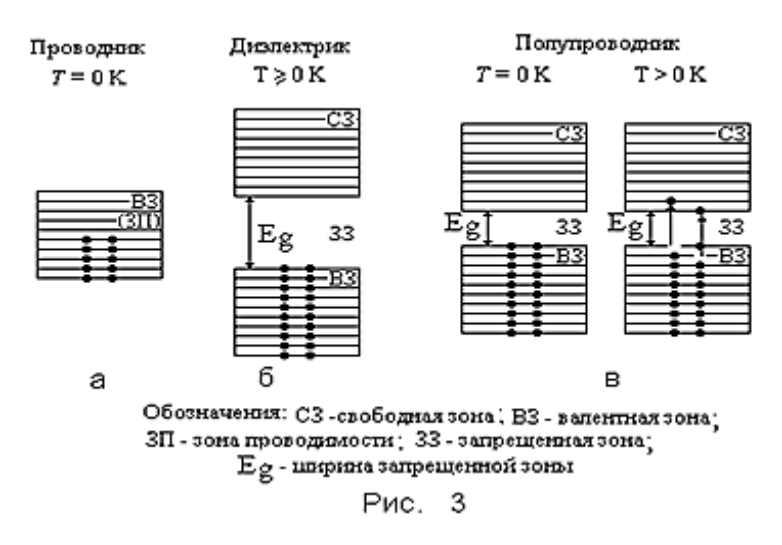

Из сказанного слелует, что принципиальной разницы в зонных схемах диэлектрика и полупроводника нет. Если ширина зоны большая, то при обычных температурах (близких к комнатной) переходов из валентной в свободную зону мало, соответственно идет малый ток - практически это диэлектрик. При небольшой ширине зоны ток достаточно существенный - это полупроводник. Принято считать, что при  $E_e$ <1... 2 в вещество полупроводник, иначе - лиэлектрик.

В металле валентные электроны атомов обобществлены, т. е. теряют связь с отдельными атомами и принадлежат всем атомам металла. Положительно заряженные ионы (атомы, потерявшие свои валентные электроны) образуют кристаллическую решетку металла. Обобществленные электроны (их называют свободными электронами) хаотически перемещаются по всему объему металла и их можно рассматривать как электронный газ в металле. Кинетическая энергия свободных электронов в металле квантована, т.е. принимает дискретный ряд значений, каждому из которых соответствует определенный энергетический уровень. У электронов спиновое квантовое число s=1/2. Следовательно, электроны относятся к классу фермионов. Как и все фермионы,

электроны подчиняются принципу Паули: в каждом квантовом состоянии не может быть больше одной частицы-фермиона. Каждому энергетическому уровню свободных электронов в металле соответствует два квантовых состояния, отличающихся ориентацией спина электрона. Вследствие принципа Паули на одном энергетическом уровне не может быть более двух электронов.

Газ свободных электронов в металле описывается статистикой Ферми-Дирака. Согласно этой статистике среднее число частиц фермионов в одном квантовом состоянии с энергией  $E$  (вероятность заполнения фермионом одного квантового состояния с энергией E) определяется функцией Ферми-Дирака:

$$
f_F(E) = \frac{1}{e^{\frac{E-\mu}{kT}} + 1}
$$
где: *k* - постоянная Больциана, *T* - термодинамическая

температура, e=2,71- экспонента,  $\mu = \left(\frac{dU}{dN}\right)_{N=N}$ - химический потенциал, рав-

ный изменению внутренней энергии U газа, при изменении количества  $N$  частиц на единицу при постоянных энтропии  $\overline{S}$  и объеме  $V$  газа. Вследствие принципа Паули  $f_F(E)$  не может быть больше единицы и принимает значения в пределах от 0 до 1

Рассмотрим заполнение энергетических уровней свободными электронами при температурах  $T=0K$  (рис. 4) и  $T\neq 0K$  (рис. 5).

а)  $T=0$  К. При  $T\rightarrow 0$  для всех значений энергии  $E > \mu$ , входящая в знамевеличина натель

 $\stackrel{\stackrel{\hat{A}-\mu}{\hat{a}}}{\sim} \rightarrow e^{\infty} = \infty$  $\overline{M}$  $f_F(E > \mu) = 0$ : для всех значений энергии  $E \le u$  величина  $\hat{a}^{E-\mu}$   $\rightarrow e^{-\infty} = 0$  и  $f_F(E<\mu)=1$ . Таким обра-

зом. при Т=0К вероятность

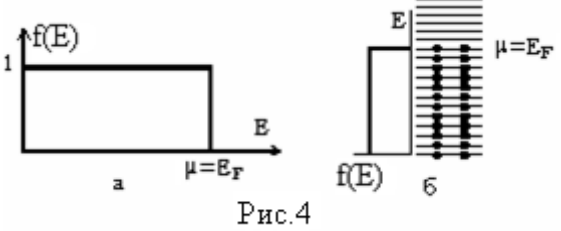

заполнения электронами квантовых состояний с энергиями  $E<\mu$  равна единице, вероятность заполнения состояний с энергиями  $E > \mu$  равна нулю (рис.4а). Так как каждому значению энергии  $E$  соответствуют два квантовых состояния с противоположными ориентациями спина электрона, то на всех уровнях с энергиями  $E \leq u$  находится по два электрона: все уровни с энергиями  $E \geq u$  своболны (рис. 46: показанная на рисунке зонная схема называется зоной проводимости металла). Такое заполнение энергетических уровней электронами согласуется с общим принципом физики: при Т=0К энергия системы должна быть минимальной, что и выполняется с учетом принципа Паули. Таким образом, кинетическая энергия электронного газа в металле при Т=0К обусловлена принципом Паули и имеет нетепловую природу. Максимальную кинетическую энергию свободных электронов в металле при  $T=0K$  называют энергией Ферми (обозначают E<sub>F</sub>), а соответствующий ей энергетический уровень уровнем Ферми. Так как при Т=0К заполнены электронами только те уровни, энергия которых не превышает µ, то энергия Ферми равна химическому потенциалу (рис. 4б): $E_f = \mu$ .

б)  $T\neq 0$ К. При температуре  $T\neq 0$ К электронный газ в металле обладает не только энергией, обусловленной принципом Паули, но и энергией теплового движения. На рис. 5а показан график зависимости функции  $f_F$  от энергии  $E$ электронов. Видно, что при  $T\neq 0K$  для состояний  $E<\mu$  функция  $f_F(E<\mu) < 1$ ; для состояний с энергиями  $E > \mu$  функция  $f_F(E < \mu) > 0$ . Это связано с тем, что при T>0К часть электронов за счет энергии теплового движения увеличивает свою энергию, т.е. переходит с уровней, энергия которых  $E<\mu$ , на уровни с энерги-

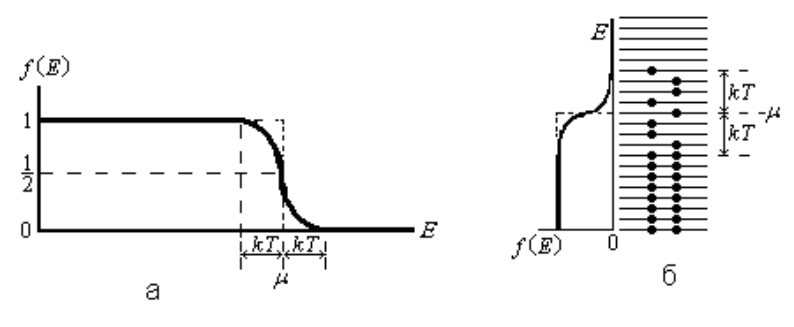

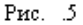

ями  $E > \mu$  (рис. 56). Средняя энергия теплового движения пропорциональна  $kT$ , поэтому даже при очень высоких температурах она много меньше энергии уровня химического потенциала  $\mu$ . Так, для T=2000К, что выше температуры плавления большинства металлов,  $kT=0.17$  эВ, тогда как  $\mu$  для большинства металлов равна 3÷10 эВ, т. е. kT/ $\mu$ = 0,02÷0,06. Так как kT<< $\mu$ , то изменение энергии при  $T>0K$  происходит только у электронов расположенных вблизи уровня  $\mu$ , электроны более глубоких уровней не могут увеличить энергию так как они должны были бы подняться на уровни где уже находятся два электрона, а это запрещено принципом Паули. Учитывая сказанное, очевидно, что «размытие» «ступеньки» (график  $f_F$  при  $T=0K$ ) для  $T>0K$  очень слабое. Поэтому в металлах можно пренебречь зависимостью химического потенциала  $\mu$ от температуры и считать, что  $\mu \approx E_F$ . (Так как  $\mu \approx E_F$  то часто химический потенциал в металлах и при  $T > 0K$  называют энергией Ферми). Отметим, что из формулы функции Ферми-Дирака следует, что  $f_F = 1/2$  при  $E = \mu$  (рис.5).

Работа выхода электрона из металла. Обладая кинетической энергией, отдельные свободные электроны вылетают из металла. При этом внутри металла, вблизи его поверхности, появляется избыточный положительный

заряд ионов, не скомпенсированный зарядом электронов, покинувших металл (рис. 6). Этот положительный заряд притягивает вылетевшие электроны, часть которых возвращается в металл. В результате устанавливается динамическое равновесие: количество электронов, вылетевших из металла, равно количеству электронов, возвращающихся в металл, и вокруг поверхности металла образуется отрицательно заряженное электронное облако - возникает так называемый двойной электрический слой. (Двойной электрический слой возникает всегда при контакте двух веществ имеющих разные химические потенциалы). Электрическое поле двойного электрического слоя препятствует вылету электронов из металла в вакуум (рис.6; на рисунке -  $\bigoplus$  - положительно заряженный ион;  $\Theta$ - электрон;  $\vec{E}$ о заряженный ион;  $\cup$  - электрон;  $E$  - напряженность электрического поля;<br><del>С</del> *A* - сила, с которой электрическое поле действует на электрон, вылетающий из металла).

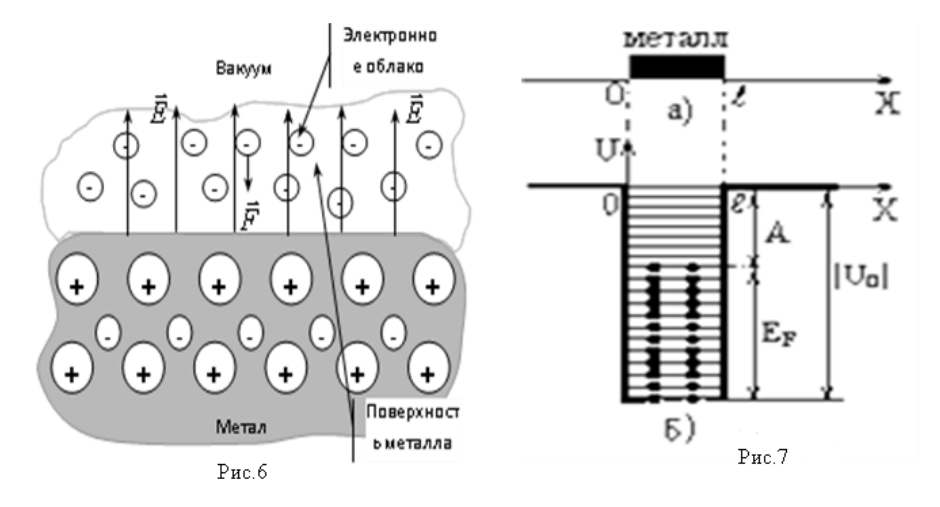

Потенциальная энергия электрона, находящегося внутри металла, меньше потенциальной энергии электрона в вакууме на величину работы, совершаемой против сил электрического поля при удалении электрона из металла в вакуум. (Аналогичное изменение потенциальной энергии происходит при поднятии тела на некоторую высоту: потенциальная энергия тела уменьшается за счет работы силы тяжести). Электрон в вакууме ни с чем не взаимодействует, его потенциальная энергия равна нулю:  $U_{\text{grav}}=0$ . Следовательно, потенциальная энергия  $U_0$  электрона в металле отрицательна:  $U_0$ <0. Это можно представить графически. Пусть металл имеет форму прямоугольного параллелепипеда) На рис)2а ось *s* направлена вдоль стороны параллелепипеда длиной  $\ell$  так, что одна грань параллелепипеда совпадает с  $x=0$ , а другая - с  $x = \ell$ . Потенциальная энергия электрона (рис. 76) вне металла  $(x < 0; x > \ell)$  равна нулю: в любой точке внутри металла  $(0 \le x \le l)$  она олинакова и равна отрицательной величине  $U_0$ . График потенциальной энергии электрона имеет вид прямоугольной потенциальной ямы глубиной  $|U_0|$ . На рис. 66 график потенциальной энергии  $U$  совмещен со схемой энергетических уровней свободных электронов в металле при температуре  $T=0K$ . Кинетическая энергия Е свободных электронов в металле отсчитывается от дна потенциальной ямы. Металл является для электрона потенциальной ямой глубиной  $|U_0|$ . Электрон может покинуть металл только в том случае, если его кинетическая энергия Е больше или равна глубине  $|U_0|$  потенциальной ямы:  $E \geq |U_0|$ .

При Т=0К свободные электроны в металле имеют кинетическую энергию в пределах от нуля до энергии Ферми  $E_F$ , т. е. их кинетическая энергия Е меньше  $|U_0|$  (рис. 76). Поэтому, чтобы удалить электрон из металла, ему необходимо сообщить дополнительную энергию, причем разным электронам для этого требуется неодинаковое количество энергии. Наименьшую энергию, необходимую для выхода из металла, нужно сообщить электрону, находящемуся на уровне Ферми. Эта энергия называется работой «А» выхода электрона из металла. Как видно из рисунка 7б:

## $A=|U_0|E_F$

Один из способов сообщения энергии свободным электронам состоит в нагревании металла. Действительно, при температурах Т>0К в металле имеются электроны с кинетической энергией  $E$ , превышающей энергию Ферми  $E_F$ (см. рис.5). У части этих электронов величина кинетической энергии достаточна велика. Такие электроны способны вылететь из металла. Испускание электронов нагретыми телами называется термоэлектронной эмиссией.

Будем рассматривать только электроны, способные участвовать в термоэлектронной эмиссии. Значения кинетической энергии электронов, удовлетворяющие условию  $E \ge |U_0|$ , обозначим через  $E = |U_0| + \Delta E$ , где  $\Delta E$  может принимать любые значения от 0 до  $\infty$ . Из рисунка 7 видно, что  $|U_0| = E_F + A$ . Тогда энергия электронов, которые могут вылететь из металла, равна:  $E=E_F+A+\Delta E=\mu+A+\Delta E$ . Подставляя это выражение, находим

$$
f_E(E \ge |U_0|) = \frac{1}{\frac{A-\mu}{\hat{a}^{kT}} + 1} = \frac{1}{\frac{A+\Delta E}{\hat{a}^{kT}} + 1}
$$

Как уже отмечалось, даже при  $T=2000$ К,  $kT=0,17$  эВ. Для металлов  $A + \Delta E$ 

работа выхода  $A=1...6$  эВ. Следовательно,  $A/kT>>1$  и  $e^{-kT}$  $>>1$ . Пренебрегая елиницей в знаменателе функции Ферми получаем, что вероятность  $f_F(E > |U_0|)$ заполнения электронами состояний с энергиями, удовлетворяющими условию выхода электронов из металла, равна:

$$
f_F\left(E \geq |U_0|\right) = \aa^{\frac{A+\Delta E}{kT}} = e^{\frac{A}{kT}}e^{\frac{-\Delta E}{kT}}.
$$

Это означает, что вероятность  $f_F$  ( $E \ge |U_0|$ ) заполнения электронами энергетических уровней с энергией  $E > |U_0|$ , а. значит, и количество электронов, способных участвовать в термоэлектронной эмиссии, зависит от работы А выхода электрона из металла и экспоненциально растет с повышением температуры (рис. 5а). Отметим, что величина  $\Delta E$  есть фактически кинетическая энергия электрона, оторвавшегося от металла. Так как она по порядку величины равна  $kT$ , то  $\Delta E \ll A$  и, следовательно,

$$
f_F(E \geq |U_0|) = e^{-\frac{A}{kT}}.
$$

#### Методика выполнения лабораторной работы

Термоэлектронную эмиссию можно исследовать с помощью двухэлектродной лампы, называемой вакуумным диодом. Она состоит из вакуумированного баллона, внутри которого имеются два электрода - катод и анод, и нить накала, выполненные в виде металлических цилиндров (рис. 8а). На рис.8б показана схема установки. Катод нагревается за счет тепла, выделяющегося при прохождении тока накала по нити накала. Источник тока накала батарея накала Б<sub>н</sub> подключается через ключ К<sub>1</sub>. Температуру катода можно регулировать, изменяя с помощью реостата  $R_1$  ток накала  $I_u$ , измеряемый миллиамперметром mA<sub>1</sub>. Нагретый катод испускает электроны, т. е. происходит термоэлектронная эмиссия. Для измерения сопротивления  $R_u$  нити накала используется мост Уитстона. Равновесие моста устанавливается вращением ручки, перемещающей скользящий контакт С, и контролируется нуль - гальванометром *G*. Анодное напряжение  $U_a$  (разность потенциалов между анодом А и катодом К) подается от анодной батареи  $S_a$  через ключ  $K_2$ . Величина

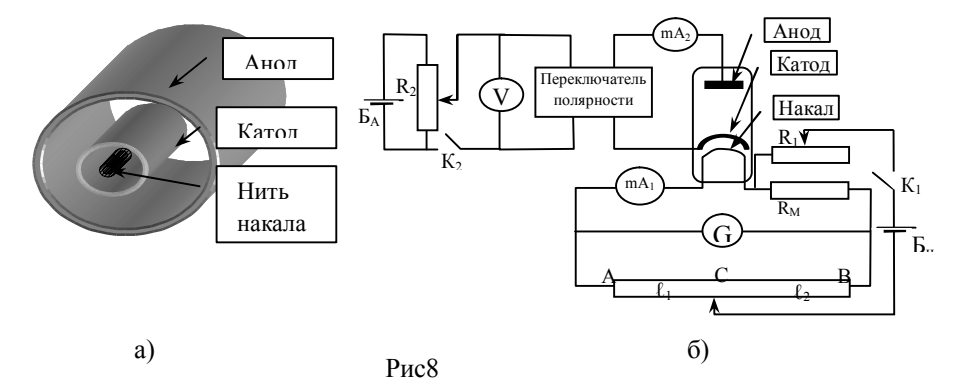

анодного напряжения регулируется потенциалом  $R_2$  и измеряется вольтметром *V*. С помощью переключателя П на анод можно подать положительный

или отрицательный по отношению к катоду потенциал. Если электроны, испускаемые нагретым катодом, попадают на анод, то через лампу идет ток, называемый анодным током  $I_a$ . Анодный ток измеряется миллиамперметром mA<sub>2</sub>. На рис.9 представлена вольтамперная характеристика диода, т. е. зависимость анодного тока  $I_a$  от анодного напряжения  $U_a$ . Электроны, вылетевшие из нагретого катода, образуют вокруг него отрицательно заряженное электронное облако. При достаточно большом отрицательном по отношению к катоду потенциале анода ( $U_a$ <0) электроны из электронного облака не попадают на анод. Анодный ток равен нулю. Газ свободных электронов в металле, из которого выполнен катод, и электронное облако находятся в динамическом равновесии: количество электронов, вылетающих из катола, равно количеству электронов, возвращающихся из электронного облака на катод. Если подать на анод положительный потенциал  $(U_a>0)$  и увеличивать его, то анодный ток будет расти, так как все большая часть электронов, испускаемых катодом, будет увлекаться электрическим полем к аноду, и все меньшая их часть будет возвращаться на катод. При некотором значении  $U_a = U_{\text{Hac}}$  электронное облако полностью "рассасывается": все электроны, вылетевшие за единицу времени из катода, попадают на анод. При этом анодный ток достигает максимального значения, называемого током насыщения  $I_{\text{vac}}$ . Дальнейший рост  $U_a$  не может увеличить силу анодного тока (рис.9).

Метод термоэлектронной эмиссии может быть использован для определения работы выхода электрона из металла. Пусть по нити накала (рис.8б) идет постоянный ток  $I_{u1}$ . если подать на анод большой отрицательный потенциал, то анодный ток равен нулю и существует динамическое равновесие между количеством электронов, покидающих катод, и количеством электронов, возвращающихся на него. Температура  $T<sub>u</sub>$  нити накала и катода остается постоянной. Мост Уитстона приводят в равновесие (отсутствует ток через гальванометр G), соответствующее сопротивлению  $R<sub>H</sub>$  нити накала при температуре Т<sub>и</sub>. Если теперь подать на анод положительный потенциал, такой, что  $U_a \geq U_{\text{mac}}$  (см. рис.9), то через лампу пойдет анодный ток, равный току насыще-

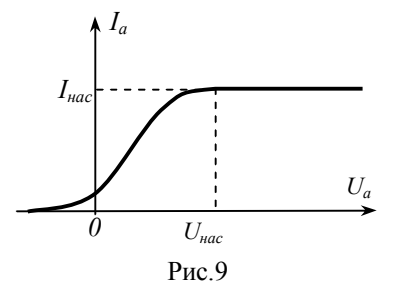

ния. При этом все электроны, испускаемые катодом за единицу времени, попадают на анод. Каждый из этих электронов уносит из катода энергию, равную работе выхода А. Если за время  $t$  из катола вылетают  $N$  электронов, то катод теряет энергию  $\Delta W = NA$ . Суммарный заряд О этих N электронов равен: О=Ne (е -модуль заряда электрона). Тогда сила анодного тока равна:  $I_a = \frac{Q}{t} = \frac{Ne}{t}$ , откуда  $N = \frac{I_a \cdot t}{e}$ . Таким

образом, вследствие расхода энергии на эмиссию электронов внутренняя

энергия катода за время *t* уменьшается на величину  $\Delta W = \frac{\int_a f}{\int_a^b} A$ . При

уменьшении внутренней энергии катода понижается температура катода и нити накала. Так как сопротивление металлов уменьшается с понижением температуры, то сопротивление нити накала становится меньше его первоначального значения  $R_u$ , которое нить накала имела при отсутствии анодного тока. Изменение сопротивления нити накала приводит к нарушению равновесия моста (стрелка гальванометра G отклоняется от нуля). Увеличив ток накала на некоторую величину  $\Delta I_{\mu}$ , можно восстановить первоначальную температуру  $T<sub>u</sub>$  и первоначальное сопротивление  $R<sub>u</sub>$  нити накала и тем самым снова привести мост в равновесие. Для этого нужно, чтобы дополнительная энергия  $\Delta W$ , сообщаемая катоду вследствие увеличения тока накала, была равна энергии <sup>Д</sup>W, теряемой катодом на эмиссию электронов. Тогда получа-

ем:  $\Delta W' = \Delta W = \frac{I_a \cdot t}{2} A$  В отсутствие анодного тока энергия  $W_1$ , выделяе-

мая током накала за время *t*, была равна:  $W_l = I_{\mu l}^2 R_{\mu} t$ , где  $R_{\mu}$  – сопротивление нити накала при температуре  $T_{\mu}$ . После увеличения тока накала до величины  $I_{H2}=I_{H1}+\Delta I_H$  на нити накала за время *t* выделяется энергия  $W_2=I_{H2}^2 R_H t = (I_{H1}+\Delta I_H)^2 R_H t$ . Разность  $W_2-W_1$  представляет собой дополнительную энергию  $\Delta W'$ , которую катод получает за время *t* вследствие увеличения тока накала:  $\Delta W' = W_2-W_1$ . После подстановки получим:  $I_dA/e=[(I_H+\Delta I_H)^2-I_H^2]$   $R_H=2R_HI_H\Delta I_H+R_H\Delta I_H^2$ . Пренебрегая вторым слагаемым правой части этого уравнения  $(I_{\mu 1} \Delta I_{\mu} >> \Delta I_{\mu}^{2})$ , находим выражение для работы выхода:

$$
A=\frac{2eR_iI_i\sqrt{1}A_i}{I_a}
$$

Токи  $I_{n1}$ ,  $I_{n2}$  и  $I_a$  измеряются непосредственно по показаниям миллиамперметров mA<sub>1</sub> и mA<sub>2</sub> (рис. 76). Изменение  $\Delta I_{\text{H}}$  тока накала определяется как разность токов накала  $I_{nl}$  и  $I_{n2}$ . Сопротивление  $R_n$  нити накала указано на стенде установки.

Работу выхода принято измерять в электронвольтах (эВ): 1эВ=1,6·10<sup>-19</sup> Дж. Разделив полученную формулу на «е» найдем численное значение работы выхода, измеренной в электрон-вольтах:

$$
A = \frac{2R_iI_i\Delta I_i}{I_a}
$$
 (3B).

## Порядок выполнения лабораторной работы (рис.10)

1). Тумблером «сеть» включить установку. 2). Переключатель «анод» установить на «-» Подождать пока лампа прогреется: перестанут меняться показания приборов. 3). Установить ручкой "ток накала" силу тока накала  $\approx$ 100mA 4). Установить реохордом стрелку нуль - гальванометра в положение "0".5). Если ток накала изменится то ручкой «ток накала» установить силу тока равную ≈100mA. Вы должны добиться того, чтобы при токе накала  $\approx$ 100mA гальванометр показывал ноль 5). Записать значение силы тока накала  $I_{H1}$  в таблицу. 6). Перевести переключатель в положение "на аноде +" 7). Не трогая реохорда, ручкой "ток накала" установить стрелку нуль - гальванометра в положение "0". Увеличение тока накала, т. е. вращение ручки "ток накала", производить медленно, чтобы успело установиться равновесие. Полученное значение силы тока накала  $I_{n2}$  записать в таблицу. 8). Записать в таблицу значение анодного тока  $I_a$  (измеряется по миллиамперметру, расположенному значение анодного тока  $I_a$  (измеряется по миллиамперметру, расположенному

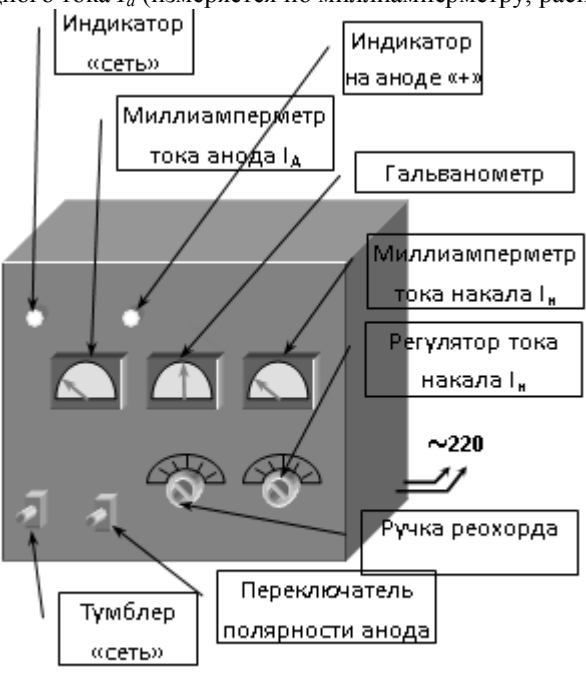

Рис. 10

значение анодного тока  $I_a$  (измеряется по миллиамперметру, расположенному на стенде установки). 9). Перевести переключатель в положение "на аноде -". 10). Повторить 5 раз операции, описанные в пп.3...8. 11). После измерений выключить установку.

## **OFPAEOTKA PERVILTATOR**

1. Найти для каждого измерения  $\Delta I_n = I_{n2} - I_{n1}$ . Результаты занести в таблицу. Рассчитать работу выхода для каждого измерения по формуле:  $A = \frac{2R_iI_i\Delta I_i}{I}$  (эВ). Сопротивление нити накала  $R_{\mu}$  указано на стенде установ-

ки. 3. Рассчитайте среднеарифметическое значение работы выхода и запишите в таблицу.

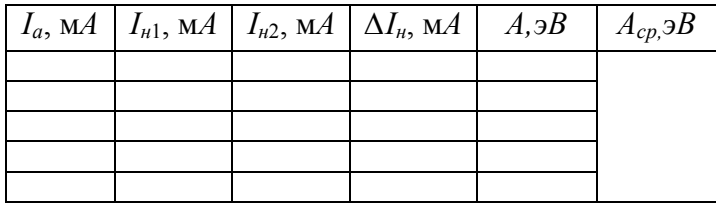

#### КОНТРОЛЬНЫЕ ВОПРОСЫ

1. Что означают выражения: "свободные электроны в металле" и "электронный газ в металле"? 2. Каков смысл функции Ферми-Дирака; для каких частиц она применима, в каких пределах изменяется? 3. Поясните график зависимости функции Ферми-Дирака от энергии частиц и заполнение энергетических уровней свободными электронами в металле при  $T=0$  K и  $T\neq 0$  K. Что такое энергия Ферми и уровень Ферми? 4. Как вокруг поверхности металла образуется электронное облако? 5. Поясните график потенциальной энергии электрона в металле и вне металла. Как с помощью этого графика определить потенциальную и кинетическую энергию электрона? 6. Какую кинетическую энергию должен иметь электрон, чтобы он мог покинуть металл? Что такое работа выхода электрона из металла? 7. В чем состоит явление термоэлектронной эмиссии? Используя функцию Ферми-Дирака, объясните, от чего зависит количество электронов, способных вылетать из металла при его нагревании. 8. Что собой представляет диод? Поясните вольтамперную характеристику диода. Что такое ток насыщения? 9. Как и почему изменяется внутренняя энергия катода после подачи на анод положительного потенциала; после увеличения тока накала? 10. Как изменяется температура и сопротивление нити накала при выполнении этой работы? Почему после подачи на анод положительного потенциала равновесие моста нарушается? Почему при увеличении тока накала равновесие моста восстанавливается? 11. Выведите расчетную формулу.

# Лабораторная работа 4-3

## Определение работы выхода электрона из металла по величине тока эмиссии

Цель работы - ознакомиться с одним из методов определения работы выхода электронов и металла

### Теоретическое введение

В изолированном атоме электроны имеют дискретный ряд разрешенных значений энергии, которым на энергетической схеме соответствует набор энергетических уровней. При этом разрешенные уровни энергии электронов разделены областями запрещенных значений энергии. На рис. 1а показана схема энергетических уровней атома натрия, находящегося в основном состоянии. Рассмотрим сначала уровень 1s. Этому уровню соответствуют два квантовых состояния электрона, отличающиеся ориентацией спина. Согласно принципу Паули в одном квантовом состоянии не может находиться более одного электрона. Поэтому на уровне 1s в каждом атоме находится два электрона. При сближении N изолированных атомов возможно туннелирование электронов уровня 1s одного атома на уровень 1s другого атома. Но в таком

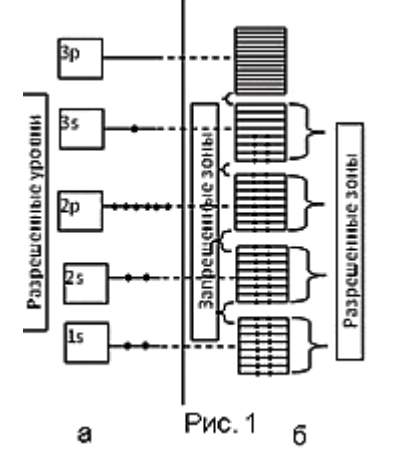

случае на уровне 1s окажется более 2-х электронов, что запрещено принципом Паули. Поэтому уровни 1s каждого из двух атомов расшепляются на лва и становятся общими для этих атомов. Аналогичные изменения происходят с уровнями 1s остальных атомов - одинаковый для всех  $N$  атомов уровень 1s расшепляется на N очень близких, но не совпадающих уровней, т. е. образуется энергетическая зона разрешенных значений энергии, состоящая из N близко расположенных уровней. При объединении в кристалл любого количества атомов аналогичное явление расщепление уровней и образование разрешенных энергетических зон - происходит не

только с уровнем 1s, но и со всеми другими энергетическими уровнями (рис. 16), в том числе и не занятыми электронами (например, 3р). Разрешенные энергетические зоны разделены областями (зонами) запрещенных значений энергии (рис. 1б). Ширина зон составляет несколько электрон-вольт и не зависит от размеров кристалла. Количество энергетических уровней в каждой зоне разрешенных значений энергии очень велико - порядка числа атомов в кристалле. Поэтому энергетические уровни в разрешенных зонах расположе-

ны очень близко друг к другу. Каждому уровню в разрешенной зоне соответствуют два квантовых состояния электрона, отличающиеся ориентациями спина, и, следовательно, согласно принципу Паули, на каждом уровне не может быть более двух электронов.

Из полностью заполненных уровней атома (на рис 1 это уровни 1s,2s,2p) образуются полностью заполненные зоны – зоны, на каждом уровне которой находится два электрона, отличающиеся направлением спина. Из частично заполненных уровней (уровень 3s на рис.1) образуются частично заполненные зоны. (Частично заполненная зона может образоваться и за счет перекрытия полностью заполненной зоны с пустой зоны, расположенной над ней) Разрешенную зону, возникшую из уровня валентных электронов (3s - на рис. 1) называют валентной зоной.

Таким образом, энергетическая схема электронов изолированного атома представляет собой набор разрешенных значений энергии, разделенных обла-

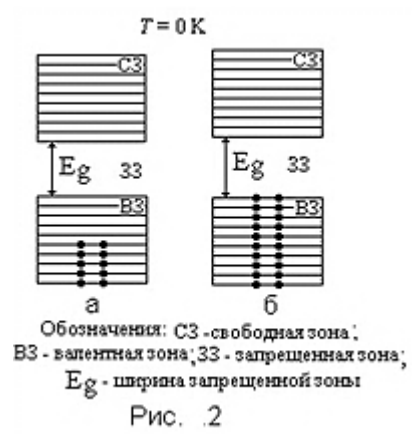

стями запрещенных значений энергии (рис. 1а), тогда как энергетическая схема электронов в кристалле представляет собой набор зон разрешенных значений энергии, разделенных зонами запрещенных значений энергии (рис. 1б).

Из сказанного выше следует, что верхняя из заполненных зон может быть заполнена либо частично (рис.2а), либо полностью (рис.2б). Ниже этой зоны расположены полностью заполненные зоны и их не изображают на схемах. Над верхней заполненной зоной расположена свободная (пустая) зона.

С помощью зонной теории можно объяснить деление твердых тел по величине их электропроводности. (Уточним, что речь идет об электронной электропроводности, когда носители тока это электроны. Кроме электронной электропроводности существует ионная при которой носители тока ионы, например в электролитах или, при достаточно высокой температуре, в твердых телах). Электрический ток возникает под действием внешнего электрического поля, действие которого приводит к изменению скорости и кинетической энергии электронов. На зонной схеме этому соответствует переход электронов с одного энергетического уровня на другой. Если разрешенная энергетическая зона заполнена целиком, т. е. в ней отсутствуют свободные квантовые состояния - на уровне два электрона, то такие переходы не возможны, т. к. они приводят к нарушению принципа Паули. Следовательно, электроны целиком заполненных зон не могут принимать участия в электропроводности (Именно по этой причине на рис.2 нижние полностью заполненные зоны не изображают). В зоне, частично заполненной электронами, свободные состояния имеются. Следовательно, под действием электрического поля электроны могут изменять свою энергию и переходить на свободные энергетические уровни, а, значит, и участвовать в электропроводности. Таким образом, про**водниками электрического тока являются вещества'у которых имеется зона'частично заполненная электронами)**

На рис. За показана зонная схема проводника. Для проводников верхнюю пустую зону не показывают, так как для электропроводности эта зона не имеет значения. На этой схеме валентная зона заполнена частично; следовательно, твердое тело с такой зонной схемой - это проводник. Разрешенную зону, в которой находятся электроны, участвующие в электропроводности называют зоной проводимости. Следовательно, у проводника валентная зона одновременно является и зоной проводимости. На рис. За приведена зонная схема проводника при Т=0К. В этом случае электроны занимают состояния с наименьшей энергией с учетом принципа Паули. При повышении температуры проводника энергия электронов увеличивается, и они переходят на более высокие свободные энергетические уровни. Типичными проводниками являются металлы. В металлах валентные электроны атомов обобществлены, т. е. теряют связь с отдельными атомами и принадлежат всем атомам металла. Положительно заряженные ионы (атомы, потерявшие свои валентные электроны) образуют кристаллическую решетку металла. Обобществленные электроны хаотически перемещаются по всему объему металла и их можно рассматривать как электронный газ в металле. Именно энергия этих электронов и показана на зонной схеме металла. Количество электронов в зоне проводимости (количество валентных электронов) в металле представляет собой величину того же порядка, что и количество атомов в кристалле. Поэтому концентрация электронов проводимости в металле велика  $(10^{28}$ - $10^{29}$   $\mu$ <sup>-3</sup>) и практически не зависит от температуры. Диэлектрики (изоляторы) это вещества, которые при любой температуре не проводят электрический ток (нет электронной проводимости). Следовательно, зонная схема диэлектрика должна иметь вид, показанный на рис. 3б. Валентная зона заполнена полностью - электроны не могут менять энергию и поэтому не участвуют в электропроводности; в свободной зоне нет электронов (нет электронов с энергий уровней свободной зоны)

В полупроводниках при *Т*=0*К* ток не идет. Следователь зонная схема полупроводников при  $T=0$ К такая же как у диэлектриков (рис.3в), но ширина запрещенной зоны  $E_{\sigma}$  у них меньше. При повышении температуры полупроводники начинают проводить ток, и, чем выше температура тем больше электропроводность. Это значит, что с повышением температуры зонная схема полупроводника становится похожей на зонную схеме металла. Это происходит потому, что при повышении температуры электроны валентной зоны за счет теплового движения получают дополнительную энергию и их энергия может оказаться равной энергии уровней верхней свободной зоны. На зонной схеме это означает переход некоторых электронов из валентной зоны в свободную зону (рис. 3в). Свободная зона, в которую перешли электроны, и валентная зона становятся частично заполненными, и, следовательно, электроны этих зон могут участвовать в электропроводности. У полупроводников свободная зона, в которой есть электроны, называется зоной проводимости. Чем уже ширина запрещенной зоны  $E<sub>e</sub>$  и выше температура, тем больше таких переходов и выше электропроводность. (В электрическом поля энергия электронов тоже может возрастать. Однако эта энергия много меньше энергии теплового движения и недостаточна для преодоления запрещенной зоны.)

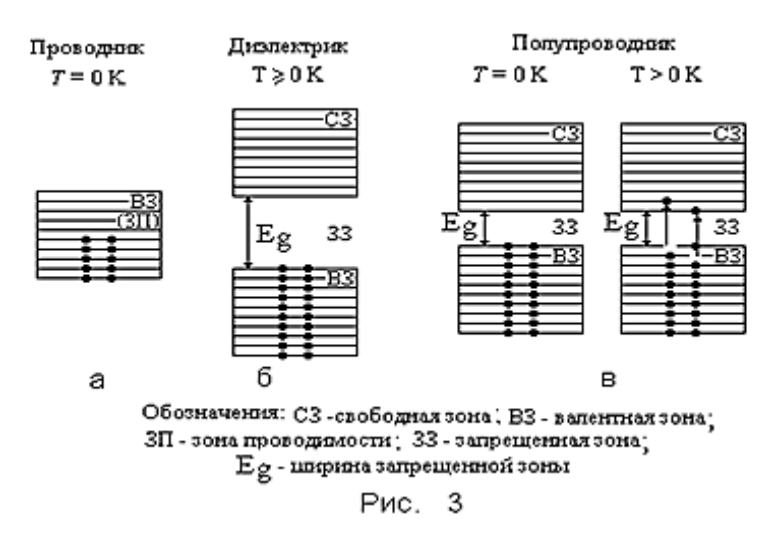

Из сказанного слелует, что принципиальной разницы в зонных схемах диэлектрика и полупроводника нет. Если ширина зоны большая, то при обычных температурах (близких к комнатной) переходов из валентной в свободную зону мало, соответственно идет малый ток - практически это диэлектрик. При небольшой ширине зоны ток достаточно существенный - это полупроводник. Принято считать, что при  $E_{g}$ <1... 2 в вещество полупроводник, иначе - лиэлектрик.

В металле валентные электроны атомов обобществлены, т. е. теряют связь с отдельными атомами и принадлежат всем атомам металла. Положительно заряженные ионы (атомы, потерявшие свои валентные электроны) образуют кристаллическую решетку металла. Обобществленные электроны (их называют свободными электронами) хаотически перемещаются по всему объему металла и их можно рассматривать как электронный газ в металле. Кинетическая энергия свободных электронов в металле квантована, т.е. принимает дискретный ряд значений, каждому из которых соответствует определенный энергетический уровень. У электронов спиновое квантовое число s=1/2. Следовательно, электроны относятся к классу фермионов. Как и все фермионы, электроны подчиняются приниипу Паули: в каждом квантовом состоянии не может быть больше одной частицы-фермиона. Каждому энергетическому уровню свободных электронов в металле соответствует два квантовых состояния, отличающихся ориентацией спина электрона. Вследствие принципа Паули на одном энергетическом уровне не может быть более двух электронов.

Газ свободных электронов в металле описывается статистикой Ферми-Дирака. Согласно этой статистике среднее число частиц фермионов в одном квантовом состоянии с энергией Е (вероятность заполнения фермионом одного квантового состояния с энергией E) определяется функцией Ферми-Дирака:

$$
f_F(E) = \frac{1}{e^{\frac{E-\mu}{kT}} + 1}
$$
где: *k* - постоянная Больциана, *T* - термодинамический екая

температура, e=2,71- экспонента,  $\mu = \left(\frac{dU}{dN}\right)_{\alpha V}$ - химический потенциал, рав-

ный изменению внутренней энергии  $U$  газа, при изменении количества  $N$  частиц на единицу при постоянных энтропии  $\overline{S}$  и объеме  $V$  газа. Вследствие принципа Паули  $f_F(E)$  не может быть больше единицы и принимает значения в пределах от 0 до 1

Рассмотрим заполнение энергетических уровней свободными электронами при температурах  $T=0K$  (рис. 4) и  $T\neq 0K$  (рис. 5).

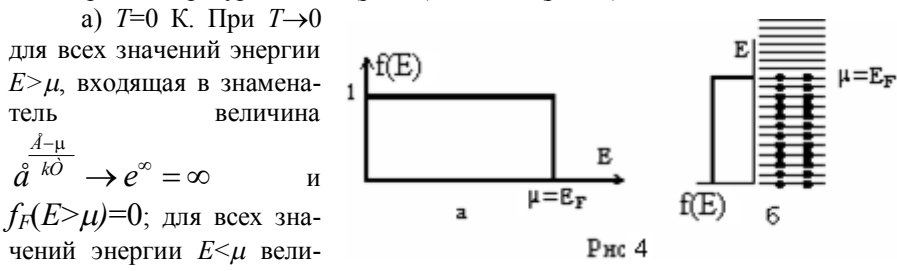

чина  $\hat{a}^{kT} \rightarrow e^{-\infty} = 0$  и  $f_F(E<\mu)=1$ . Таким образом, при T=0К вероятность заполнения электронами квантовых состояний с энергиями  $E<\mu$  равна единице, вероятность заполнения состояний с энергиями  $E > \mu$  равна нулю (рис.4а). Так как каждому значению энергии  $E$  соответствуют два квантовых состояния с противоположными ориентациями спина электрона, то на всех уровнях с энергиями  $E \leq \mu$  находится по два электрона; все уровни с энергиями  $E \geq \mu$  свободны (рис. 46; показанная на рисунке зонная схема называется зоной проводимости металла). Такое заполнение энергетических уровней электронами согласуется с общим принципом физики: при Т=0К энергия системы должна быть минимальной, что и выполняется с учетом принципа Паули. Таким образом, кинетическая энергия электронного газа в металле при Т=0К обусловлена принципом Паули и имеет нетепловую природу. Максимальную кинетическую энергию свободных электронов в металле при  $T=0K$  называют энергией Ферми (обозначают Е<sub>F</sub>), а соответствующий ей энергетический уровень уровнем Ферми. Так как при Т=0К заполнены электронами только те уровни. энергия которых не превышает ц, то энергия Ферми равна химическому потенциалу (рис. 4б): $E_f = \mu$ .

б) *Т*≠0К. При температуре *Т*≠0К электронный газ в металле обладает не только энергией, обусловленной принципом Паули, но и энергией теплового движения. На рис. 5а показан график зависимости функции  $f_F$  от энергии  $E$ электронов. Видно, что при  $T\neq 0$ К для состояний  $E<\mu$  функция  $f_F(E<\mu) < 1$ ; для состояний с энергиями  $E > \mu$  функция  $f_F(E < \mu) > 0$ . Это связано с тем, что при  $T>0$ К часть электронов за счет энергии теплового движения увеличивает свою энергию, т.е. переходит с уровней, энергия которых  $E \leq \mu$ , на уровни с энерги-

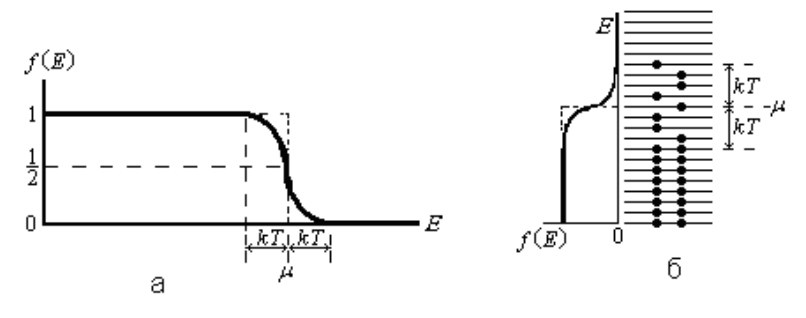

Рис. 5

ями  $E > \mu$  (рис. 5б). Средняя энергия теплового движения пропорциональна  $kT$ , поэтому даже при очень высоких температурах она много меньше энергии уровня химического потенциала  $\mu$ . Так, для  $T=2000$ К, что выше температуры плавления большинства металлов,  $kT=0.17$  эВ, тогда как  $\mu$  для большинства металлов равна 3÷10 эВ. т. е. kT/u= 0.02÷0.06. Так как kT << и. то изменение энергии при Т>0К происходит только у электронов расположенных вблизи уровня и электроны более глубоких уровней не могут увеличить энергию так как они должны были бы подняться на уровни где уже находятся два электрона, а это запрещено принципом Паули. Учитывая сказанное, очевидно, что «размытие» «ступеньки» (график  $f_F$  при  $T=0K$ ) для  $T>0K$  очень слабое. Поэтому в металлах можно пренебречь зависимостью химического потенциала  $\mu$ от температуры и считать, что  $\mu \approx E_F$ . (Так как  $\mu \approx E_F$ . то часто химический потенциал в металлах и при  $T>0K$  называют энергией Ферми). Отметим, что из формулы функции Ферми-Дирака следует, что  $f_F = 1/2$  при  $E = \mu$  (рис.5).

Работа выхода электрона из металла. Обладая кинетической энергией, отдельные свободные электроны вылетают из металла. При этом внутри металла, вблизи его поверхности, появляется избыточный положительный заряд ионов, не скомпенсированный зарядом электронов, покинувших металл

(рис. 6). Этот положительный заряд притягивает вылетевшие электроны, часть которых возвращается в металл. В результате устанавливается динамическое равновесие: количество электронов, вылетевших из металла, равно количеству электронов, возвращающихся в металл, и вокруг поверхности металла образуется отрицательно заряженное электронное облако - возникает так называемый двойной электрический слой. (Двойной электрический слой возникает всегда при контакте двух веществ имеющих разные химические потенциалы). Электрическое поле двойного электрического слоя препятствует вылету электронов из металла в вакуум (рис.6; на рисунке -  $\oplus$  - положительно заряженный ион;  $\Theta$  - электрон;  $\vec{E}$  - напряженность электрического поля:  $\vec{F}$ - сила, с которой электрическое поле действует на электрон, вылетающий из металла).

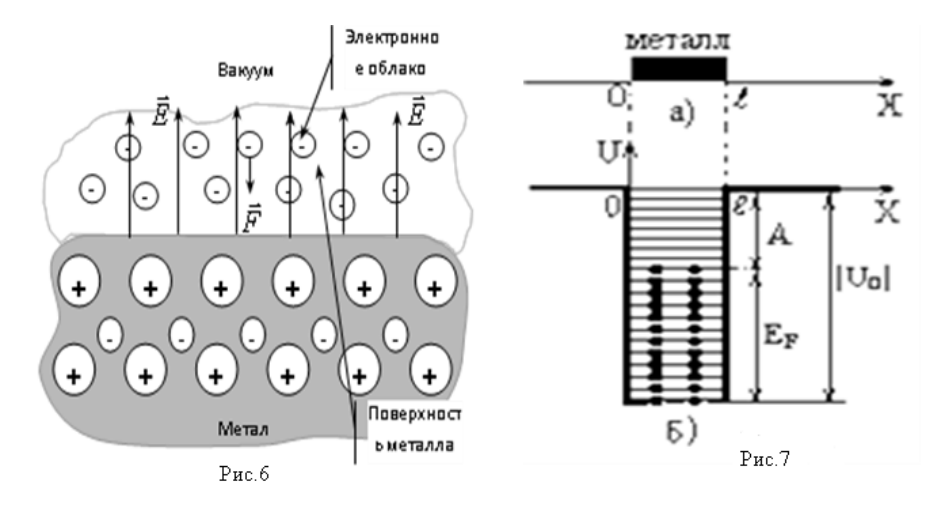

Потенциальная энергия электрона, находящегося внутри металла, меньше потенциальной энергии электрона в вакууме на величину работы, совершаемой против сил электрического поля при удалении электрона из металла в вакуум. (Аналогичное изменение потенциальной энергии происходит при поднятии тела на некоторую высоту: потенциальная энергия тела уменьшается за счет работы силы тяжести). Электрон в вакууме ни с чем не взаимодействует, его потенциальная энергия равна нулю:  $U_{\text{grav}}=0$ . Следовательно, потенциальная энергия  $U_0$  электрона в металле отрицательна:  $U_0$ <0. Это можно представить графически. Пусть металл имеет форму прямоугольного параллеленипеда. На рис.7а ось х направлена вдоль стороны параллеленипеда ллиной  $\ell$  так, что одна грань параллеленицела совпалает с  $x=0$ , а другая - с  $x = \ell$ . Потенциальная энергия электрона (рис. 76) вне металла  $(x < 0; x > \ell)$  равна

нулю; в любой точке внутри металла  $(0 \le x \le l)$  она одинакова и равна отрицательной величине  $U_0$ . График потенциальной энергии электрона имеет вид прямоугольной потенциальной ямы глубиной  $|U_0|$ . На рис.66 график потенциальной энергии *U* совмещен со схемой энергетических уровней свободных электронов в металле при температуре  $T=0K$ . Кинетическая энергия Е своболных электронов в металле отсчитывается от лна потенциальной ямы. Металл является для электрона потенциальной ямой глубиной  $|U_0|$ . Электрон может покинуть металл только в том случае, если его кинетическая энергия Е больше или равна глубине  $|U_0|$  потенциальной ямы:  $E \geq |U_0|$ .

При Т=0К свободные электроны в металле имеют кинетическую энергию в пределах от нуля до энергии Ферми  $E_F$ , т. е. их кинетическая энергия E меньше  $|U_0|$  (рис. 76). Поэтому, чтобы удалить электрон из металла, ему необходимо сообщить дополнительную энергию, причем разным электронам для этого требуется неодинаковое количество энергии. Наименьшую энергию, необходимую для выхода из металла, нужно сообщить электрону, находящемуся на уровне Ферми. Эта энергия называется работой «А» выхода электрона из металла. Как видно из рисунка 7б:

$$
A = |U_0| E_F
$$

Один из способов сообщения энергии свободным электронам состоит в нагревании металла. Действительно, при температурах Т>0К в металле имеются электроны с кинетической энергией  $E$ , превышающей энергию Ферми  $E_F$ (см. рис.5). У части этих электронов величина кинетической энергии достаточна велика. Такие электроны способны вылететь из металла. Испускание электронов нагретыми телами называется термоэлектронной эмиссией.

Будем рассматривать только электроны, способные участвовать в термоэлектронной эмиссии. Значения кинетической энергии электронов, удовлетворяющие условию  $E \ge |U_0|$ , обозначим через  $E = |U_0| + \Delta E$ , где  $\Delta E$  может принимать любые значения от 0 до  $\infty$ . Из рисунка 7 видно, что  $|U_0|=E_F+A$ . Тогда энергия электронов, которые могут вылететь из металла, равна:  $E=E_F+A+\Delta E=\mu+A+\Delta E$ . Подставляя это выражение, находим

$$
f_E(E \ge |U_0|) = \frac{1}{\frac{A \cdot \mu}{\hat{\alpha}^{kT}} + 1} = \frac{1}{\frac{A + \Delta E}{\hat{\alpha}^{kT}} + 1}
$$

Как уже отмечалось, даже при  $T=2000$ К,  $kT=0,17$  эВ. Для металлов ра- $A + \Delta E$ 

бота выхода  $A=1...6$  эВ. Следовательно,  $A/kT>>1$  и  $e^{-kT}$  >>1. Пренебрегая елиницей в знаменателе функции Ферми получаем, что вероятность  $f_F(E > |U_0|)$ заполнения электронами состояний с энергиями, удовлетворяющими условию выхода электронов из металла, равна:

$$
f_F(E \geq |U_0|) = \hat{a}^{\frac{A+\Delta E}{kT}} = e^{\frac{A}{kT}} e^{\frac{\Delta E}{kT}}.
$$

Это означает, что вероятность  $f_F$   $(E \geq |U_0|)$  заполнения электронами энепгетических уровней с энергией  $E \geq |U_0|$ , а, значит, и количество электронов, способных участвовать в термоэлектронной эмиссии, зависит от работы А выхода электрона из металла и экспоненциально растет с повышением температуры (рис.5а). Отметим, что величина  $\Delta E$  есть фактически кинетическая энергия электрона, оторвавшегося от металла. Так как она по порядку величины равна  $kT$ , то  $\Delta E \ll A$  и, следовательно.

$$
f_F(E \geq |U_0|) = e^{-\frac{A}{kT}}
$$

Это соотношение показывает, что число электронов  $N$  которые могут участвовать в термоэлектронной эмиссии пропорционально  $N \sim e^{-\frac{A}{kT}}$ .

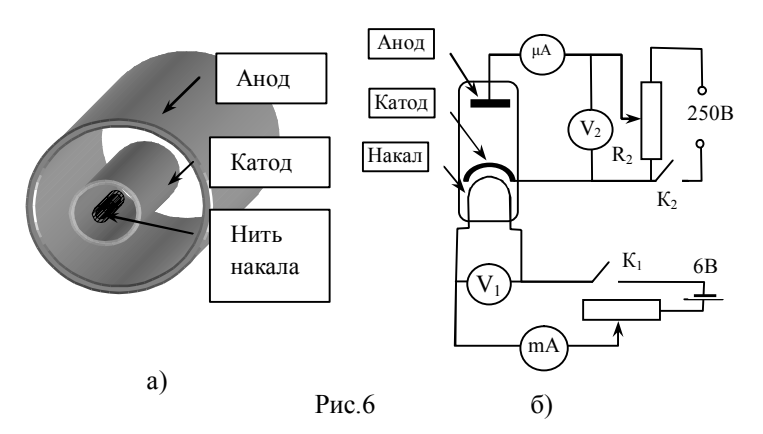

#### Методика выполнения лабораторной работы

Термоэлектронную эмиссию можно исследовать с помощью двухэлектродной лампы, называемой вакуумным диодом. Она состоит из вакуумированного баллона, внутри которого имеются два электрода - катод и анод, а также нить накала катода, выполненные в виде металлических цилиндров (рис. 6а). На рис. 6б показана схема установки. Катод нагревается за счет тепла, выделяющегося при прохождении тока накала  $I_H$  по нити накала. Напряжение для питания нити накала подается от выпрямителя через ключ К<sub>г</sub> (рис.66). Температуру катода можно регулировать, изменяя ток накала  $I_H$  с помощью реостата  $R_1$ . Ток накала  $I_H$  измеряется миллиамперметром  $mA$ , напряжение  $U_H$ на нити накала измеряется вольтметром  $V_1$ . Нагретый катод испускает электроны, т. е. происходит термоэлектронная эмиссия. Анодное напряжение  $U_a$ (разность потенциалов между анодом и катодом) подается от выпрямителя через ключ К<sub>2</sub>. Величина анодного напряжения регулируется потенциометром  $R_2$  и измеряется вольтметром  $V_2$ . Под действием приложенной разности потенциалов  $U_a$  электроны, испущенные нагретым катодом, движутся к положи-

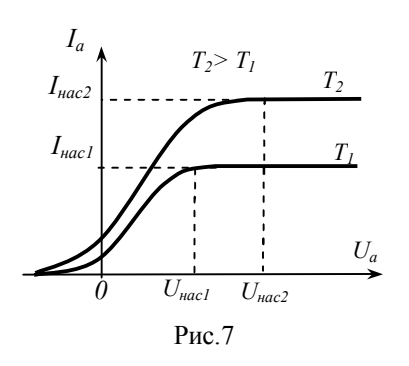

тельному электроду - аноду, и через лампу идет анолный ток  $I_a$ . Анолный ток микроамперметром измеряется uA (рис.6б). На рис.7 представлена вольтамперная характеристика диода, т. е. зависимость анодного тока  $I_a$  от анодного напряжения  $U_a$  при различных температурах Т катода. Электроны, вылетевшие из нагретого катода, образуют вокруг него отрицательно заряженное электронное облако. При отсутствии анодного напряжения  $(U_a=0)$  большая часть элек-

тронов, вылетающих из катода, отталкивается электронным облаком обратно на катод. Только очень небольшое число электронов долетает до анода и в анодной цепи течет слабый анодный ток  $I_a$ . Если подать на анод положительный потенциал ( $U_a$ >0) и увеличивать его, то анодный ток растет, так как все большая часть электронов, испускаемых катодом, будет увлекаться электрическим полем к аноду, и все меньшая их часть будет возвращаться на катод. При некотором значении  $U_a = U_{\text{vac}}$  электронное облако полностью "рассасывается": все электроны, вылетевшие за единицу времени из катода, попадают на анод. При этом анодный ток достигает максимального значения, называемого током насыщения  $I_{\text{vac}}$ . Дальнейший рост анодного напряжения уже не увеличивает силу анодного тока (рис. 7). Как было показано выше, количество электронов N. способных участвовать в термоэлектронной эмиссии, увеличивается

с повышением температуры  $N \sim e^{-kT}$ . Так как ток насыщения пропорционален количеству электронов, испускаемых катодом за единицу времени, то отсюда следует, что  $\overline{a}$   $\overline{a}$   $\overline{b}$ , т. е. ток насыщения экспоненциально растет с

повышением температуры. Точный квантовомеханический расчет дает для тока насыщения следующее выражение (формула Ричардсона-Дэшмена):

$$
I_{i \hat{a} \hat{n}} = \tilde{N} \tilde{O}^2 \hat{a}^{\frac{\hat{A}}{kT}}
$$

где С - величина, постоянная для данной лампы. Экспоненциальный множинамного сильнее зависит от температуры, чем множитель  $T^2$ . Поэтому, вводя обозначение  $C_0 = CT^2$  и записав формулу в виде  $I_{i \dot{a} \dot{\bar{n}} = \tilde{N}_a \dot{\tilde{d}}^k$ можно считать множитель  $C_0$  не зависящем от температуры. Логарифмируя, получим:  $lnI_{\text{Hac}}=lnC_0$  -  $A/kT$ . Видно, что зависимость  $lnI_{\text{Hac}}$  от 1/T должна быть прямой линией с тангенсом угла наклона равным A/k (рис 8):

$$
A/k = \Delta(lnI_{\text{Hac}})/\Delta(1/T),
$$
  
17.1 cm<sup>2</sup> and 17.1 cm<sup>2</sup> and 17.1 cm

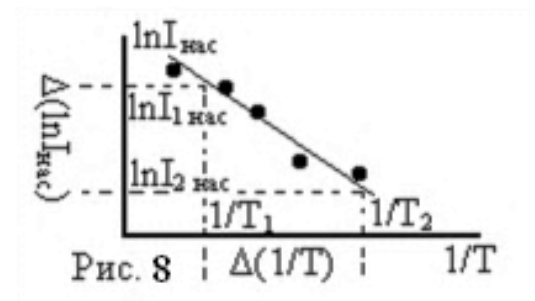

Работу выхода принято измерять в электрон-вольтах (эВ). Так как 1 эВ=1.6 10<sup>-19</sup> Дж, то численное значение работы выхода, измеренной в электронвольтах, определится формулой:

$$
\hat{A} = \frac{k\Delta(ln\,I_{i\,\hat{a}\hat{n}}\,)}{1,6\cdot10^{-19}\Delta\left(1/\,\hat{O}\right)}
$$

Таким образом, для определения работы выхода нужно измерить температуру  $T$  катода и соответствующий этой температуре ток насыщения  $I_{\text{mac}}$ . Температуру T катода определяют по формуле  $T = (1,35 + 3,38P) \cdot 10^3 K$ , где  $P_H$ - мощность, выделяемая током накала  $I_H$  на нити накала:  $P_H = I_H U_H$ . Здесь  $U_H$ напряжение на нити накала. Ток насыщения существует только при анодном напряжении  $U_a$ , равном или превышающем напряжение насыщения  $U_{\text{mac}}$ .  $U_a \ge U_{\text{mac}}$  (рис.7). Поэтому предварительно нужно определить рабочее анодное напряжение  $U_a$ , для которого при всех используемых в работе токах накала анодный ток является током насыщения. Для этого экспериментально снимают вольтамперную характеристику - зависимость анодного тока  $I_a$  от анодного напряжения  $U_a$  при максимальном в данной работе напряжении на нити накала. Затем строят график зависимости  $I_a = f(U_a)$ , по которым находят значения  $U_{\text{mac}}$  (рис.7). На диод подают рабочее анодное напряжение  $U_a$ , величина которого равна или несколько больше найденного напряжений насыщения, и в дальнейшем поддерживают его постоянным. Затем для нескольких заданных значений тока накала  $I_H$ , т. е. при различных температурах T катода, измеряют ток насыщения  $I_{\text{Hac}}$ .

Порядок выполнения лабораторной работы. Внешний вид лабораторной установки показан на рис 9

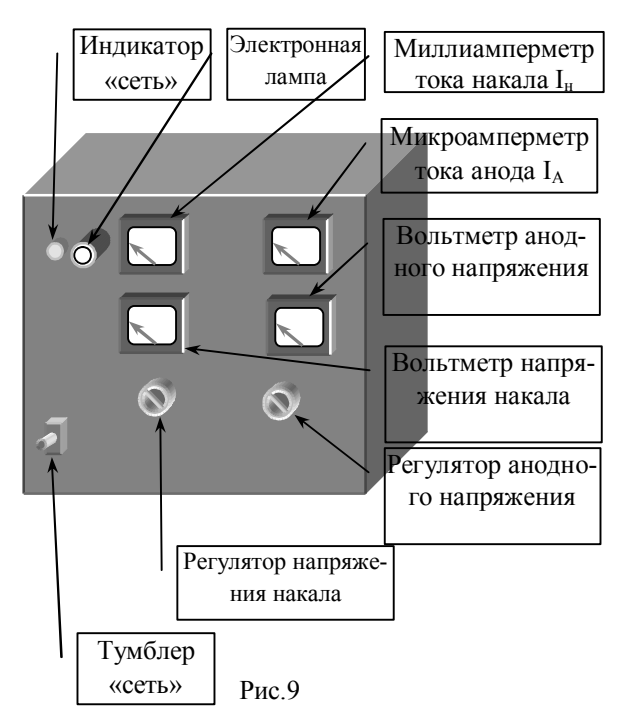

1) Установить ручку "регулятор анолного напряжения" на минимум (повернуть до упора против часовой стрелки); ручку " регулятор накального напряжения" установить на "min". 2) Включите установку тумблером «сеть». (Загорится индикатор) Регулятором установите напряжение накала 2В. Подождать, пока лампа прогреется (перестанут изменяться показания приборов накальной цепи). 3) Увеличивая анодное напряжение  $U_a$  регулятором анодного напряжения, измерить для каждого значения напряжения, указанного в таблице 1, анодный ток  $I_a$ . Результаты занести в таб.1). 4) По полученной вольтамперной характеристике оценить напряжение насыщения  $U_{\text{mac}}$ . Установить анодное напряжение  $U_a$  больше, чем напряжение насыщения ( $\approx 70...80$ В). В дальнейшем установленное значение  $U_a$  не изменять. 5) Записать в таб.2 значения напряжения накала  $U_H$ , тока накала  $I_H$  и анодного тока  $I_a$ . 6) Уменьшить напряжение накала  $U_H$  на  $\approx 0.1$  В. Подождать, пока установиться тепловое равновесие (перестанет меняться анодный ток). 7) Записать значения  $I_{H_2}$  $U_H$ ,  $I_a$  в таб.2, 8) Повторить 5-6 раз операции, описанные в пп.6 и 7, 9) После измерений установить  $U_a=0$  (вывести регулятор анодного напряжения на минимум) и выключить установку.

#### Таблина 1

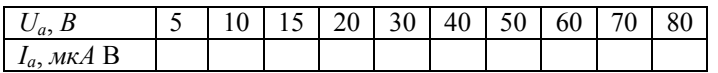

#### Таблица 2

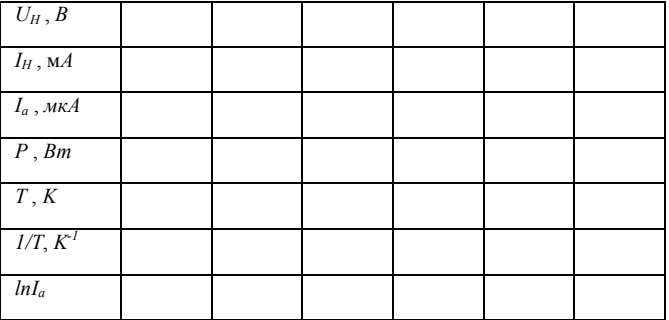

## ОБРАБОТКА РЕЗУЛЬТАТОВ

1) По данным таб.1 построить вольтамперную характеристику. По полученному графику определить напряжение насыщения  $U_{\text{mac}}$ . 2) Найти мощность нити накала для каждого значения  $U_H$  по формуле:  $P = U_H I_H$ . Результаты занести в таб.2. 3) По формуле:  $T = (1,35 + 3,38P) \cdot 10^{3} K$  определить температуру  $T$ нити накала. Результаты занести в таб.2. 4) Рассчитать и занести в таб.2  $1/T$  и  $lnI_a$ . 5) Построить зависимость  $lnI_a = f(1/T)$  (эта зависимость должна иметь вид прямой линии, рис.8). 6) По зависимости определить работу выхода (в Дж и эВ):

$$
A = k\Delta (lnI_{nac})/\Delta (1/T) \text{2pc}, \quad A = A(\text{2pc})/1, 6 \cdot 10^{-19} \text{(3B)}.
$$
  
3a<sub>nucarto</sub> or <sub>BET</sub>: 
$$
A = \frac{A = A(\text{2pc})/1, 6 \cdot 10^{-19} \text{(3B)}}{3 \text{B}}
$$

#### КОНТРОЛЬНЫЕ ВОПРОСЫ

1. Что означают выражения: "свободные электроны в металле" и "электронный газ в металле"? 2. Каков смысл функции Ферми-Дирака; для каких частиц она применима и в каких пределах изменяется? 3. Поясните график зависимости функции Ферми-Дирака от энергии частиц и заполнение энергетических уровней свободными электронами в металле при  $T=0$  K и  $T\neq0$  K. Что такое энергия Ферми и уровень Ферми? 4. Как вокруг поверхности металла образуется электронное облако? 5. Поясните график потенциальной энергии электрона в металле и вне металла. Как с помощью этого графика определить по-

тенциальную и кинетическую энергию электрона? 6. Какую кинетическую энергию должен иметь электрон, чтобы он мог покинуть металл? Что такое работа выхода электрона из металла? 7. В чем состоит явление термоэлектронной эмиссии? Используя функцию Ферми-Дирака, объясните, от чего зависит количество электронов, способных вылетать из металла при его нагревании. 8. Что собой представляет диод? Поясните вольтамперную характеристику диода. Что такое ток насыщения? 9. Используя формулу Ричардсона-Дэшмена, объясните, от чего и как зависит величина тока насыщения. 10. Расскажите о схеме установки, используемой для определения работы выхода электрона из металла. 11. Как определяется в данной работе температура катола? 12. Вывелите расчетную формулу.

# Лабораторная работа 4-4

# Изучение эффекта Холла

Цель работы: определение постоянной Холла, концентрации и подвижности носителей тока.

### Теоретическое введение

Тела, в которых имеются свободные заряды (носители тока), способны проводить электрический ток. В большинстве металлов носителями тока являются электроны, в полупроводниках - электроны и дырки. В отсутствие внешнего электрического поля носители тока движутся хаотически. Если на концах проводника создать разность потенциалов, то в проводнике появляется электрическое поле, под действием которого носители приобретают направленное движение, т. е. по проводнику течет электрический ток. Средняя скорость у направленного движения носителей тока называется дрейфовой скоростью. Дрейфовая скорость пропорциональна напряженности  $\vec{E}$  электрического поля в проводнике:  $\overrightarrow{v} = u\overrightarrow{A}$ . Величина  $\left| u = \frac{v}{F} \right|$  называется подвижностью носителей тока и является одной из характеристик носителей тока в данном веществе. Подвижность численно равна дрейфовой скорости носителей тока в электрическом поле, напряженность которого равна единице. Плотность тока  $\left|j = \frac{I}{S}\right|$  (*I* – сила тока, протекающего через площадь *S* поперечного сечения проводника),  $\overrightarrow{j} = en\overrightarrow{v} = enu\overrightarrow{E}$ , где *n* - объемная концентрация носителей тока,  $\vec{v}$  - их дрейфовой скорость,  $e$  – величина заряда носителя тока. Согласно закону Ома в дифференциальной форме, плотность тока  $\vec{i}$ пропорциональна напряженности  $\vec{E}$  электрического поля:  $\left|\vec{j} = \frac{\vec{E}}{\rho} = \sigma \vec{E}\right|$ , где  $\rho$  – удельное сопротивление,  $\sigma$  – удельная проводимость (величины, обратные друг другу:  $\sigma = \frac{1}{\rho}$ ). Приравняв правые части выражений
$\vec{j} = en\vec{v}$  и  $\vec{j} = \sigma \vec{E}$ , выразим удельную электропроводность  $\sigma$ . Учтем что отношение  $\frac{v}{E} = u$  - подвижность носителей. Тогда удельная электропроводность проводника равна  $\sigma = enu$ . Сопротивление R однородного пилиндрического проводника длиной  $\overline{l}$  и плошалью поперечного сечения S связано с удельным сопротивлением  $\rho$  и удельной проводимостью  $\sigma$  соотношениями:  $R = \rho \frac{l}{S} = \frac{l}{\sigma S}$ .

# Эффект Холла Если пластинку, вдоль которой течет постоянный ток I, поместить в

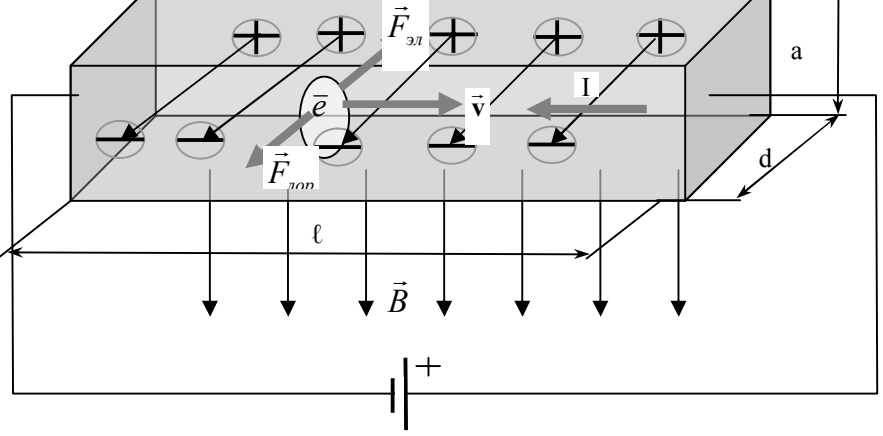

 $P$ ис 1

перпендикулярное к ней магнитное поле с индукцией  $\vec{B}$  (рис.1), то между параллельными току и вектору  $\vec{B}$  гранями пластинки возникает разность потенциалов  $U_H = \varphi_1 - \varphi_2$ . Это явление называется эффектом **Холла**, а разность потенциалов  $U_H$  - холловской или поперечной разностью потенциалов.

Рассмотрим упрощенную теорию эффекта Холла для случая, когда носителями тока являются электроны (большинство металлов, полупроводники п-типа), предполагая, что под действием внешнего электрического поля все электроны приобретают одинаковую дрейфовую скорость  $\vec{v}$ .

Пусть к образцу в виде тонкой пластинки приложено продольное напряжение  $U$ . По пластинке течет ток  $I$ . Направление дрейфовой скорости  $\vec{v}$ электронов и плотности тока  $\vec{i}$  показаны на рис.2; (на рис.2)  $\vec{i}$  - плотность тока,  $\vec{v}$  - дрейфовая скорость электронов,  $\vec{B}$  - магнитная индукция,  $\vec{E}_{tt}$  напряженность поперечного (холловского) электрического поля,  $\overrightarrow{F}_{\scriptscriptstyle{\beta}}$ - сила

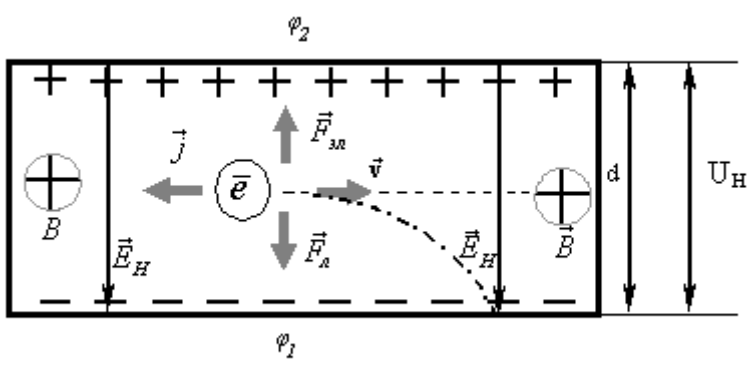

Рис. 2

Лоренца,  $F_{\dot{\varphi}}$ - сила, с которой действует на электрон поперечное электрическое поле,  $U_H$  $=\varphi_1 - \varphi_2$  — поперечная (холловская) разность потенциалов, пунктирная линия - траектория электрона при отсутствии магнитного поля).

При наложении внешнего магнитного поля с индукцией  $\vec{B}$  ( $\vec{B} \perp \vec{v}$ ) на направленно движущиеся электроны действует сила Лоренца.  $F_{\mu} = evB$ , где *е* – величина заряда электрона. Направление силы Лоренца  $\vec{F}_$  определяется

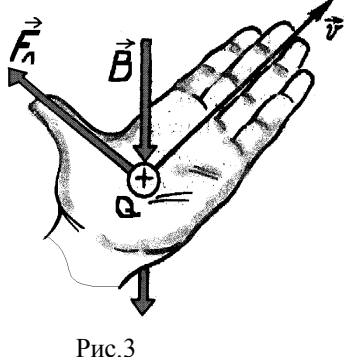

правилом левой руки: если левую руку расположить так чтобы вектор магнитной индукции  $\vec{B}$  входил в ладонь, а четыре вытянутых пальца были направлены по направлению скорости положительно заряженной частицы, то отогнутый на 90 градусов «большой» палец укажет направление силы Лоренца. Если движется отрицательный заряд, то направление силы Лорениа будет противоположным (см. рис.3). Под действием этой силы траектория

электронов искривляется, и они попадают на «нижнюю» грань пластинки (по отношению к рис.2, штрихпунктирная линия на рис.2). «Нижняя» грань заряжается отрицательно. «Верхняя» грань пластинки заряжается положительно. так как нарушается электронейтральность вследствие обеднения этой грани электронами (в частности в металле на «верхней» гране остается нескомпенсированный заряд положительных ионов). Заряды, накапливающиеся на противоположных гранях пластинки, создают поперечное электрическое поле, действующее на электроны с силой  $\vec{F}_{\hat{v}^{\beta}}$ , направление которой противоположно направлению силы Лоренца  $\vec{F}_s$  (рис.2). До тех пор, пока  $F_n > F_{3n}$  заряд на гранях пластинки увеличивается. Накопление заряда на противоположных гранях пластинки прекращается, когда сила  $F_{2n}$ , с которой поперечное электрическое поле действует на электрон, станет равна величине силы Лоренца  $F_{20} = F_{11}$ . В результате описанного процесса на гранях пластинки устанавливается заряд постоянной величины. Этот заряд создает между гранями поперечное электрическое поле с холловской разностью потенциалов  $U_H = \varphi_I - \varphi_2$  и напряженностью  $\vec{A}_i$ , которые связаны соотношением:  $\hat{A}_I = \frac{U_H}{d}$ , где  $d$  – толщина пластинки (рис.1 и 2). Сила  $F_{3n}$ , с которой поперечное (холловское) электрическое поле действует на электрон, равна  $F_{i\tilde{e}} = eE_H = e\frac{U_H}{d}$ . Подставляя это выражение и  $F_{\tilde{e}} = evB$ в равенство  $F_{3A}$ =  $F_{\pi}$ , получаем:  $e\frac{U_H}{I} = evB$ , откуда  $U_H = vBd$ . Из выражения  $j = env$  и  $j = \frac{I}{S}$ . Учитывая, что  $S = ad$  (см. рис.1), находим:  $v = \frac{j}{\omega n} = \frac{I}{\omega n} = \frac{I}{\omega n d}$ . Подставляя это в выражение  $U_H = vBd$ , получим:  $U_H = \frac{1}{en} \frac{IB}{a}$ Величину  $\frac{1}{a^n}$  называют постоянной Холла  $R_H$ :  $\left| R_H = \frac{1}{a^n} \right|$ . Таким образом, выражение для холловской разности потенциалов может быть записано в виде:

$$
U_H = R_H \frac{IB}{a}
$$

Приведенный расчет не является строгим, так как в нем не учитывалось распределение носителей тока по скоростям хаотического движения. Более точный расчет приводит к следующему выражению для постоянной Холла:

 $R_H = \frac{A}{m}$ , где  $A$  – коэффициент, зависящий от механизма рассеяния носителей тока. Для металлов  $A=1$ , т. е. строгий расчет постоянной Холла  $R_H$  приводит к выражению, совпадающему с формулой  $R_H = \frac{1}{2^n}$ . Для практически важного случая полупроводников n- или p-типа с преобладанием рассеяния носителей тока на фононах (тепловых колебаниях решетки)  $\hat{A} = \frac{3\pi}{8}$  и постоянной Холла равна:

$$
R_{H} = \frac{3\pi}{8} \frac{1}{en} = 1.18 \frac{1}{en}.
$$

#### Методика выполнения лабораторной работы

Эффект Холла используется как средство для изучения свойств носителей тока в веществе. В технике эффект Холла применяется для изготовления датчиков и измерителей магнитного поля. Знак холловской разности потенциалов (т.е. расположение «+» и «-» на гранях пластинки) позволяет установить знак электрического заряла носителей тока в вешестве. Действительно, как видно из рис.2, когда носителями тока в веществе являются электроны, холловская разность потенциалов  $\varphi_I$ -  $\varphi_2 = U_H$  между «верхней» и «нижней» гранями пластинки отрицательна. Если же проводимость обусловлена положительными зарядами (дырками), то на рис.2 направление дрейфовой скорости  $\vec{v}$  изменяется на противоположное, а направления плотности тока  $\vec{j}$  и силы Лоренца  $\vec{F}_z$ остаются теми же. Следовательно, к «нижней» пластинки отклоняются положительные заряды и разность потенциалов  $\varphi_1$ -  $\varphi_2 = U_H$  между верхней и нижней гранями положительна. Таким образом, по знаку  $U_H$  можно определить, какой проводимостью (электронной или дырочной) обладает исследуемое вешество.

Измерение постоянной Холла R<sub>H</sub> дает возможность определить объемную концентрацию п и подвижность и носителей тока. Для определения подвижности кроме  $R_H$  нужно измерить также удельную проводимость  $\sigma$  вещества.

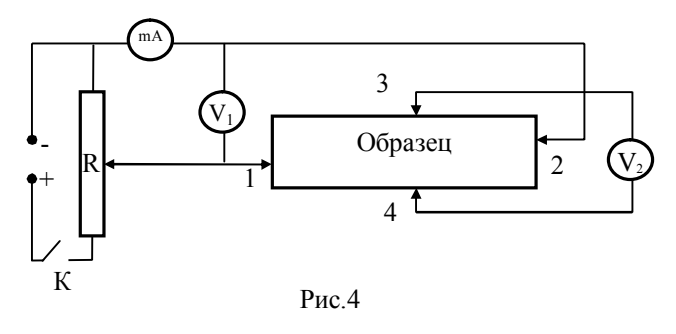

 $\overline{B}$ ланной работе эффект Холла исследуется в образце. помешенном в магнитное поле, образующееся в зазоре между полюсами постоянного магнита. Схема установки (без магнита) привелена на рис.4. К об-

разцу присоединены две пары электродов: 1,2 и 3,4. Между электродами 1 и 2 на образце длиной  $\ell$  создается продольная разность потенциалов  $U_{\alpha\bar{\alpha}p}$ , измеряемая вольтметром  $V_I$ . Величина тока I, текущего через образец, регулируется реостатом R и измеряется миллиамперметром  $mA$ . Электроды 3 и 4 служат для подключения вольтметра  $V_2$ , с помощью которого измеряется холловская разность потенциалов  $U_H$ .

3a<sub>TH</sub>ecay 
$$
\phi
$$
ophyny  $U_H = R_H \frac{IB}{a}$  u <sub>B</sub>ebpasus is  $\text{Hence}$   $R_H = \frac{aU_H}{IB}$  no is-

вестным величинам  $U_H$ , I, B и a можно вычислить постоянную Холла  $R_H$ .

Объемную концентрацию носителей тока определяют по формуле

 $R_H = \frac{1}{2n}$ , записанной в виде:

$$
n=\frac{1}{eR_H}.
$$

Подвижность и носителей тока можно определить следующим образом. Перепишем выражение  $\sigma = enu$  в виде:

 $u = \frac{\sigma}{\sigma}$ . Используем для исследуемого образца формулу  $R = \rho \frac{\ell}{S} = \frac{\ell}{\sigma S}$  где  $\ell$  – длина образца,  $S = ad$  – площадь поперечного сечения  $(a - \mu)$ иирина,  $d$ толщина образца),  $R$  – сопротивление образца, которое, согласно закону Ома, равно  $R = U/I$  (*U* – продольное напряжение на образце, *I* – сила тока в образце). Тогда получаем:  $\sigma = \frac{\ell}{SR} = \frac{\ell I}{\rho dI}$ . Записав выражение  $U_H = \frac{1}{\sigma L} \frac{IB}{I}$  в виде  $en = \frac{IB}{U_{H}a}$  подставим его в выражение  $u = \frac{\sigma}{en}$  и учитывая, что

 $\sigma = \frac{\ell I}{adU}$ , находим расчетную формулу для определения подвижности  $u$ 

носителей тока:

$$
u = \frac{\ell U_H}{B U d}.
$$

Порядок выполнения лабораторной работы.

Внешний вид лабораторной установки показан на рис.5.

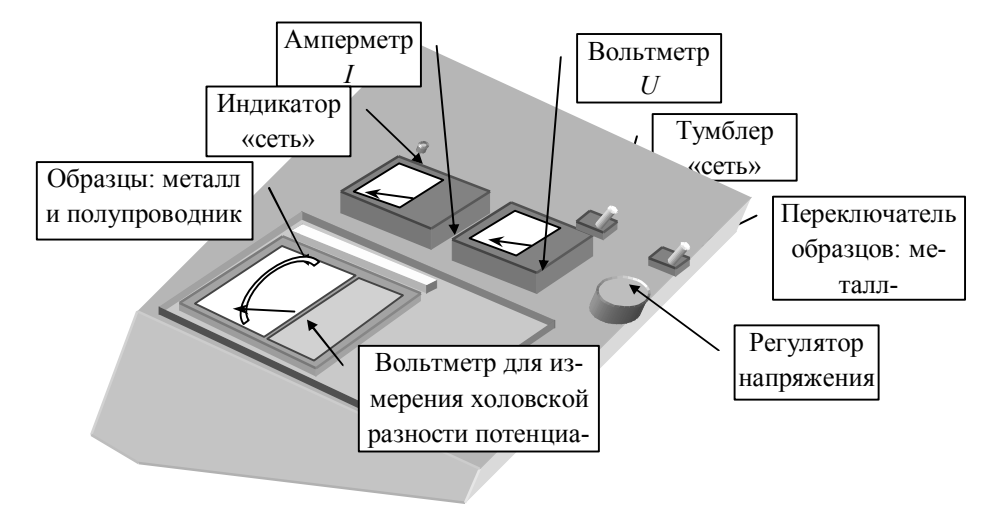

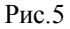

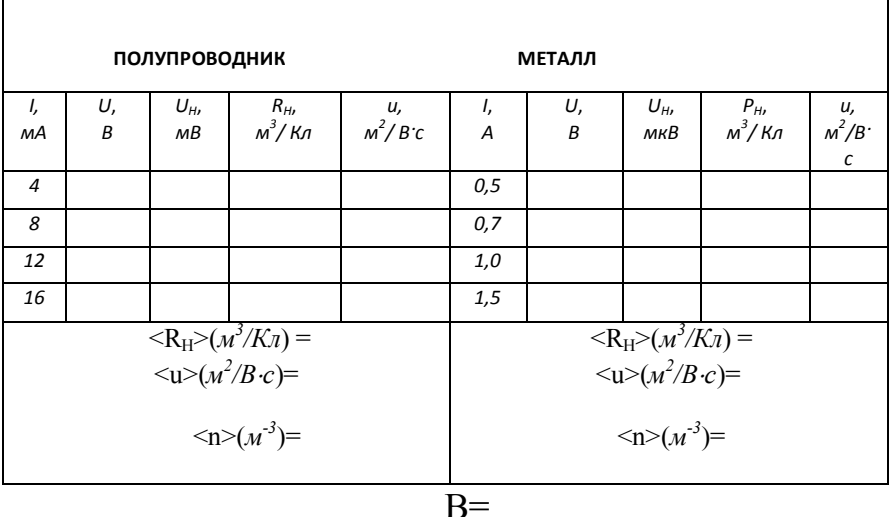

1. Включить тумблер «сеть»

2. Установить ручки "регулятор напряжения" на минимум.

3. ВНИМАНИЕ! Исследуемые образцы закреплены на конце длинного плоского стержня, который с помощью круглой ручки вставляется в отверстие, расположенное на торце установки с левой стороны и введен в зазор магнита. Образец из полупроводника закреплен на левой стороне стержня, его положение обозначено красной точкой; образец из металла закреплен на правой стороне стержня.

4. "Переключатель образцов" установить в положение "полупроводник".

#### ВНИМАНИЕ!

### Пределы измерения для каждого из приборов при измерениях на образие из полупроводника и образце из металла указаны на стенде установки.

5. Ручкой "Регулятор напряжения" по амперметру, измеряющему силу тока в образце, установить первое из значений силы тока  $I$ , указанное в таблице. Определить напряжение на образце  $U$  и холловскую разность потенциалов  $U_H$ . Результаты записать в таблицу.

6. Увеличивая ток в образце согласно таблице, повторить измерения величин  $U$  и  $U_H$ .

7. После окончания измерений ручку "регулятор напряжения" установить в положение "минимум".

8. "Переключатель образцов" установить в положение "металл". Повторить измерения согласно пп.5...7.

9. Определить индукцию В магнитного поля в зазоре магнита. Для этого перевести "переключатель образцов" в положение "полупроводник"; установить силу тока в образце  $I=10.5$  м $A$ : по верхней шкале прибора, измеряющего холловскую разность потенциалов, определить величину магнитной индукции В. Результат записать в таблицу

10. Выключатель "источник питания" перевести в положение "выкл".

#### ОБРАБОТКА РЕЗУЛЬТАТОВ

1. Для каждого значения силы тока в образце рассчитать по формулам постоянную Холла

$$
R_{H} = \frac{aU_{H}}{IB}
$$

и подвижность носителей тока в полупроводнике и в металле:

$$
u = \frac{\ell U_H}{B U d},
$$

где  $\ell$  – длина,  $a$  – ширина,  $d$  – толщина образца (указаны на стенде установки). Результаты расчета записать в таблицу.

2. Найти среднее значение  $R_H$  и  $u \le R_H$ >,  $\le u$ >).

3. Определить по формуле среднюю концентрацию носителей тока в полупроводнике и металле:

$$
=\frac{1}{e}
$$

где  $e=1.6 \cdot 10^{-19} K\pi$  – модуль заряда электрона.

#### КОНТРОЛЬНЫЕ ВОПРОСЫ

1. Какие Вам известны носители тока в твердых телах? Что такое дрейфовая скорость и подвижность носителей тока?

2. Что называется плотностью тока, как она связана с концентрацией и дрейфовой скоростью носителей тока?

3. Напишите закон Ома в дифференциальной форме. Как связаны между собой удельная проводимость и удельное сопротивление?

4. От каких величин зависит удельная проводимость вещества?

5. В чем состоит эффект Холла? Каков механизм возникновения холловской разности потенциалов? Как определяется направление силы Лоренца?

6. Как на основе эффекта Холла определяется знак заряда носителей тока в RetiteCTRe?

7. Расскажите о схеме установки, используемой в данной работе для изучения эффекта Холла.

8. Какие измерения следует выполнить, чтобы определить холловскую разность потенциалов:

9. Чему равна постоянная Холла? Как она определяется в данной лабораторной работе? Выведите расчетную формулу.

10. Как в данной лабораторной работе определяется концентрация носителей тока?

11. Как в данной лабораторной работе определяется подвижность носителей тока?

# Лабораторная работа 4-5

## Изучение температурной зависимости сопротивления собственных полупроводников

Цель работы: исследование температурной зависимости сопротивления полупроводников и определение ширины запрещенной зоны собственного полупроводника.

#### Теоретическое введение

Энергетические зоны в кристаллах. Проводники, диэлектрики, полупроводники.

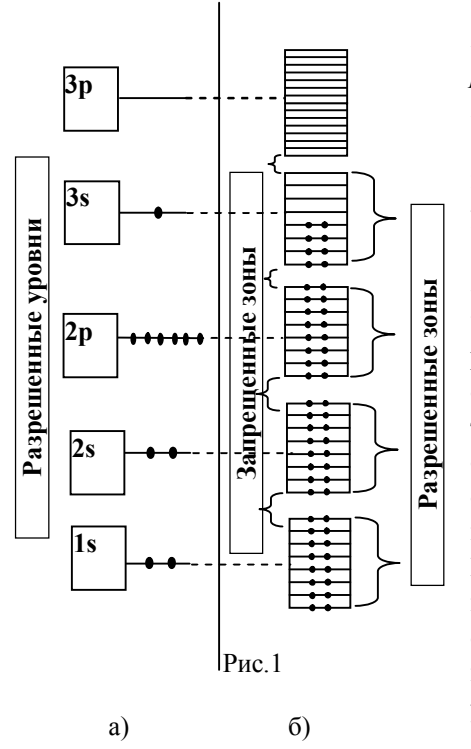

В изолированном атоме электроны имеют дискретный ряд разрешенных значений энергии, которым на энергетической схеме соответствует набор энергетических уровней. В изолированном атоме разрешенные уровни энергии электронов разделены областями запрещенных значений энергии. На рис. 1 апоказана энергетическая схема атома натрия. Рассмотрим уровень Is. Уровню 1s соответствуют два квантовых состояния электрона. отличающиеся ориентацией спина. Согласно принципу Паули в одном квантовом состоянии не может находиться более одного электрона. Поэтому на уровне 1s в каждом атоме находится два электрона (рис.1а). При сближении N изолированных атомов возможно тунелирование электронов уровня 1s одного атома на уровень 1s другого атома. Но в таком случае на

уровне 1s окажется более 2-х электронов, что запрещено принципом Паули. Поэтому уровни 1s каждого из двух атомов расщепляются на два и становятся общими для этих атомов. Аналогичное происходит с уровнями 1s остальных атомов - одинаковый для всех  $N$  атомов уровень 1s расщепляется на  $N$  очень

близких, но не совпалающих уровней, т. е. образуется энергетическая зона разрешенных значений энергии, состоящая из  $N$  близко расположенных уровней. При объединении в кристалл любого количества атомов аналогичное явление - расщепление уровней и образование разрешенных энергетических зон – происходит не только с уровнем 1s, но и со всеми другими энергетическими уровнями (рис.16). Разрешенные энергетические зоны разделены областями (зонами) запрещенных значений энергии (рис.1б). Количество энергетических уровней в каждой зоне разрешенных значений энергии очень велико - порядка числа атомов в кристалле. Поэтому энергетические уровни в разрешенных зонах расположены очень близко друг к другу. Каждому уровню в разрешенной зоне соответствуют два квантовых состояния электрона, отличающиеся ориентациями спина, и, следовательно, согласно принципу Паули, на каждом уровне не может быть более двух электронов. Таким образом. энергетическая схема электронов изолированного атома представляет собой набор разрешенных значений энергии, разделенных областями запрещенных значений энергии (рис.1а), тогда как энергетическая схема электронов в

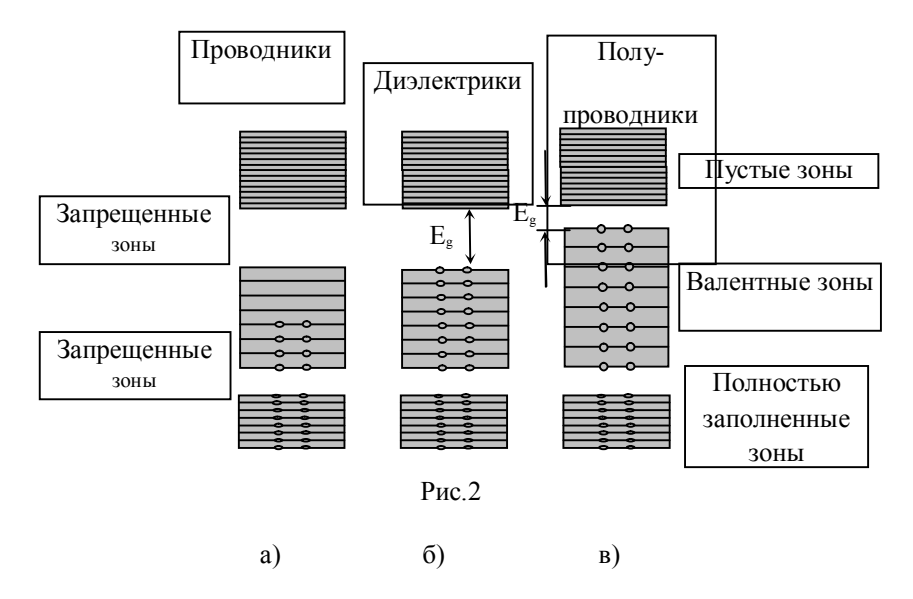

кристалле представляет собой набор зон разрешенных значений энергии, разделенных зонами запрешенных значений энергии (рис.1б).

С помощью зонной теории можно объяснить деление твердых тел на проводники (рис.2а), диэлектрики (рис.2б) и полупроводники (рис.2в). Под действием внешнего электрического поля изменяется скорость электронов, способных принимать участие в электропроводности. При этом изменяется и энергия этих электронов. На энергетической схеме электронов этому соответствует переход электронов с одного энергетического уровня на другой. Если разрешенная энергетическая зона заполнена целиком, т. е. в ней отсутствуют свободные квантовые состояния, то такие переходы не возможны, т. к. они приводят к нарушению принципа Паули. Следовательно, электроны целиком заполненных зон не могут принимать участия в электропроводности. В зоне, частично заполненной электронами, свободные состояния имеются и, следовательно, под действием электрического поля электроны могут изменять свою энергию, т. е. переходить на другие, свободные энергетические уровни, а, значит, и участвовать в электропроводности. Таким образом, проводниками электрического тока являются вещества, у которых имеется зона, частично заполненная электронами (рис.2а). На рис.2а зона валентных электронов (т.е. зона, образованная из валентных электронов атома) заполнена лишь частично; следовательно, вещество с такой энергетической схемой электронов является проводником. Однако, если некоторым электронам целиком заполненной валентной зоны сообщить энергию, превышающую ширину  $E<sub>g</sub>$  запрещенной зоны, то они могут перейти из заполненной валентной зоны в расположенную выше пустую зону. Обе зоны окажутся заполненными частично, и вещество станет способным проводить электрический ток. Чтобы проводимость была заметной, необходимо, чтобы в пустую зону перешло достаточно большое число электронов. Это возможно, если ширина  $E_g$  запрещенной зоны мала (рис.2в). Такое вещество является полупроводником. Если ширина  $E<sub>e</sub>$  запрещенной зоны велика (рис.26), то только очень малое число электронов способно перейти из заполненной валентной зоны в пустую зону. Такое вещество не будет обладать заметной проводимостью, т. е. является диэлектриком. Очевидно, что принципиального различия в энергетической схеме электронов полупроводника и диэлектрика нет. Вещество является типичным диэлектриком, если ширина запрещенной зоны  $E_o > 2-3$  эВ.

В металлах валентные электроны атомов обобществлены, т. е. теряют связь с отдельными атомами и принадлежат всем атомам металла. Положительно заряженные ионы (атомы, потерявшие свои валентные электроны) образуют кристаллическую решетку металла. Обобществленные электроны хаотически перемещаются по всему объему металла и их можно рассматривать как электронный газ в металле. На энергетической схеме металлов обобществленные электроны (электроны, составляющие электронный газ в металле) частично заполняют энергетическую зону валентных электронов (рис.2а). Поэтому металлы являются проводниками электрического тока. В электропроводности металлов могут участвовать только электроны частично заполненной зоны валентных электронов, называемой зоной проводимости ме-

талла. Количество электронов в зоне проводимости (количество валентных электронов) в металле представляет собой величину того же порядка, что и количество атомов в кристалле. Поэтому концентрация и электронов проводимости в металле велика ( $n \approx 10^{28} - 10^{29}$   $\mu^{-3}$ ) и не зависит от температуры.

Полупроводники делятся на два класса: собственные и примесные полупроводники. Собственные полупроводники содержат столь малое количе-

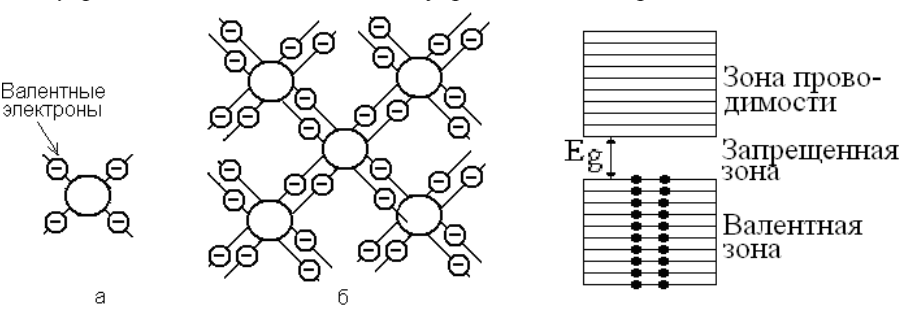

Рис 3.

Рис. 4.

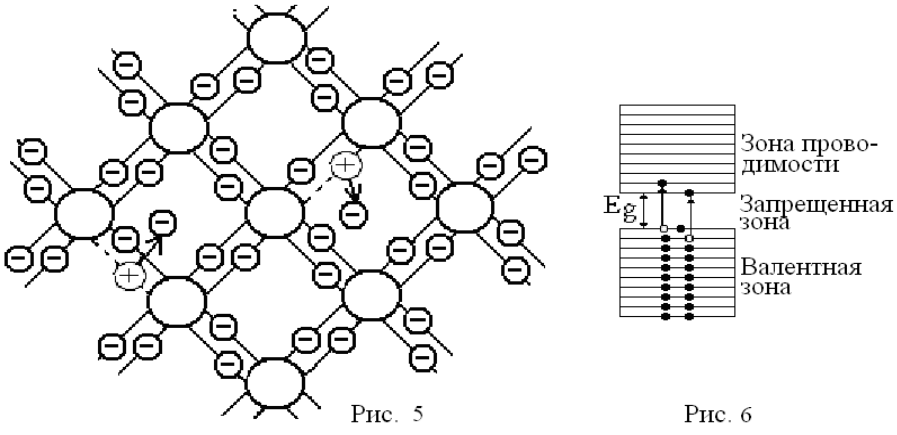

ство примесей, что их влиянием на электропроводность полупроводников можно пренебречь. Будем рассматривать строение собственных полупро**водников** на примере элементов IV группы периодической системы элементов - германия и кремния, атомы которых имеют по 4 валентных электрона (рис.3а). В кристалле каждый такой атом окружен четырьмя соседними атомами и образует с ними ковалентные связи: валентный электрон одного атома «объединяется» с одним из электронов другого атома (рис.3.6). При  $T=0K$  все связи заняты электронами, свободных электронов нет, и полупроводник не проводит электрический ток. Зонная схема при  $T=0K$  показана на рис. 4: в валентной зоне все уровни заняты валентными электронами, осуществляющими ковалентные связи, а в зоне проводимости все уровни свободны. При повышении температуры интенсивность колебаний атомов возрастает. Это приводит к разрыву ковалентной связи и освобождению электрона - возникает «свободный» электрон (рис.5). В месте, откуда ушел электрон, остается незавершенная связь, т. е. электронная вакансия, и образуется избыточный положительный заряд +е, равный по модулю заряду электрона. Эту положительно заряженную область - электронную вакансию, можно рассматривать как частицу (квазичастицу), которую называют дыркой. (Термин "квазичастица" означает, что речь идет не о настоящей частице, а об объекте, который можно рассматривать как частицу). Таким образом, дырка - это положительно заряженная область, которая была занята валентным электроном. Сказанное схематически изображено на рис.5. Энергия, которая затрачивается на разрыв связи, равна ширине  $E_g$  запрещенной зоны (рис.6).

Электроны и дырки в отсутствие электрического поля движутся хаотически, на место дырки может перескакивать электрон из соседних связей, следовательно, дырка может свободно перемещаться по кристаллу. При встрече электрона и дырки они рекомбинируют (соединяются). При этом происходит исчезновение электрона и дырки. Таким образом, в собственном полупроводнике одновременно идут два процесса: рождение пар свободных электронов и дырок и их рекомбинация. Процессу образования пары электрон - дырка соответствует на зонной схеме (рис. 6) переход электронов из валентной зоны в зону проводимости, а рекомбинации - обратный переход. В результате в полупроводнике при данной температуре устанавливается равновесная концентрация электронов и дырок. Чем выше температура, тем больше число разорванных связей, т.е. больше переходов из валентной зоны в зону проводимости, и больше концентрация свободных электронов и дырок.

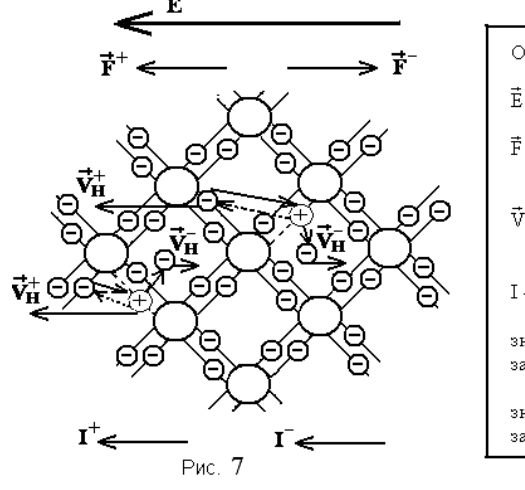

При приложении к полупроводнику электрического поля (рис.7) на

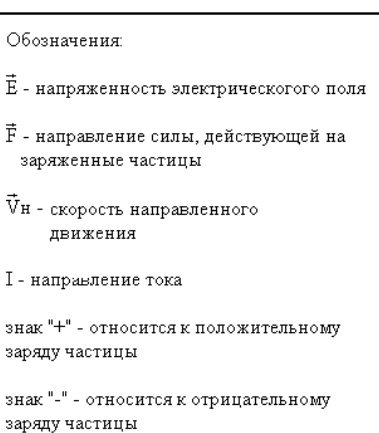

электроны действует сила  $\vec{F}$ , направленная противоположно вектору напряженности  $\vec{E}$ , и свободные электроны приобретают скорость  $\vec{v}_i$ направленного движения по направлению действия силы. За счет направленного движения электронов возникает электрический ток  $I^-$  (этот ток направлен против скорости  $\vec{v}_i^-$  движения отрицательных зарядов).

Электрическое поле действует и на электроны связи. Под действием этого поля один из электронов ковалентной связи. близкий к дырке, может «перескочить» на незаполненную связь - дырку, т.е. заполнить электронную вакансию (на рис.7 этот процесс обозначен сплошной наклонной стрелкой). Новая вакансия (дырка), появляется на месте, оставленном этим электроном (на рис.7 это процесс обозначен пунктирной стрелкой). Затем следующий электрон связи занимает место образовавшейся дырки, на месте которого вновь образуется лырка. Перемешаясь таким образом против направления электрического поля, валентные электроны остаются связанными, т. к. они переходят из одного связанного состояния в другое связанное состояние. При этом по направлению поля перемещаются положительно заряженные электронные вакансии, т. е. дырки. Это движение электронной вакансии происходит таким образом, как будто на положительный заряд (дырку) со стороны электрического поля действует сила  $\vec{F}^+$  в направлении поля. При этом лырки приобретают скорость  $\vec{v}_i^+$  направленного движения положительных зарядов и создают ток  $I^+$ . Проводимость, обусловленная движением связанных электронов по электронным вакансиям, т. е. движением дырок, получила название льпоочной проводимости. Таким образом, собственные полупроводники имеют два механизма проводимости: электронный и дырочный, а носителями тока в собственных полупроводниках являются электроны и дырки.

В дальнейшем концентрацию электронов будем обозначать *п* (от латинского negativus – отрицательный), а концентрацию дырок  $p$  (от латинского positivus - положительный). Т.к. электроны и дырки в собственном полупроводнике возникают и исчезают парами, то их концентрации равны:

#### $n = p$ .

В полупроводнике носители тока - электроны - не являются свободными частицами, т. к. на них действует с некоторой силой поле кристаллической решетки. Если приложено внешнее электрическое поле, то на носители тока в кристалле действует и это поле, и поле кристаллической решетки, что не позволяет описать движение электрона при наложении на него заранее известного внешнего поля. Оказывается, что если приписать электрону в кристалле некоторую эффективную массу такую, что действие идеальной кристаллической решетки на электроны проявляется только в величине и знаке эффективной массы, то электрон проводимости можно рассматривать как свободную квазичастицу. (Термин "квазичастица" означает, что речь идет о ненастоящей частице, как бы частице). В этом случае движение термически возбужденных электронов можно рассматривать как движение свободной отрицательно заряженной квазичастицы с некоторой эффективной массой т. а лвижение валентных электронов по электронным вакансиям представить как движение свободных положительно заряженных квазичастиц с некоторой эффективной массой  $m_n$ -дырок.

В металлах количество электронов  $N$  в зоне проводимости и количество квантовых состояний Z в этой зоне являются величинами одного порядка, т. е. N/Z≈1. Электронный газ, удовлетворяющий этому условию, называется вырожденным газом и описывается статистикой Ферми-Дирака. Распределение по состояниям частиц вырожденного газа определяется функцией Ферми-

Дирака 
$$
f_F(E)
$$
:  $f_F(E) = \frac{1}{e^{\frac{E-\mu}{kT}}} = \frac{1}{1}$ , где  $f_F(E)$  – среднее число частиц в одном

квантовом состоянии с энергией  $E$  (вероятность заполнения частицей одного квантового состояния с энергией E),  $k$  – постоянная Больцмана,  $T$  – абсолютная температура,  $\mu$  - химический потенциал, равный изменению энергии системы, вызванному увеличением числа частиц на единицу при постоянных энтропии и объеме системы.

В собственных полупроводниках только очень небольшая часть электронов валентной зоны в результате термического возбуждения переходит в зону проводимости. Поэтому количество электронов  $N$  в зоне проводимости значительно меньше количества квантовых состояний Z в этой зоне: N/Z<<1. Электронный газ, удовлетворяющий этому условию, называется невырожденным газом. В невырожденном газе на каждое квантовое состояние в среднем приходится много меньше одной частицы, т. е.  $f(E) \ll 1$ . Для этого нужно, чтобы знаменатель функции  $f_F(E)$  был много больше единицы. Тогда в знаменателе функции можно пренебречь единицей и функция  $f_F(E)$  Ферми-Дирака, описывающая распределение по состояниям частиц вырожденного газа, переходит в функцию Максвелла-Больцмана,

$$
f_M(E) = \frac{1}{e^{\frac{E-\mu}{kT}}} = e^{\frac{\mu}{kT}} \cdot e^{-\frac{E}{kT}},
$$

описывающую распределение по состоянию частиц невырожденного газа. Так как число дырок  $N$  в валентной зоне собственного полупроводника много меньше числа состояний Z в этой зоне, то для газа дырок в валентной зоне также выполняется условие невырожленности газа. Таким образом в полупроводниках электронный газ в зоне проводимости и дырочный газ в валентной зоне являются невырожденными и описываются статистикой Максвелла-Больцмана.

Определим концентрацию *п* и *р* носителей тока в полупроводниках. Энергию Е электронов проводимости будем отсчитывать от дна зоны проволимости (рис.6). Число частиц dN, заполняющих число состояний dZ в интервале энергий от E до  $E + dE$ , определяется выражением:  $dN(E) = dZ(E)f_u(E)$ . Число  $N$  электронов в зоне проводимости найдем интегрированием по всем значениям энергии, лоступным электронам проволимости, т. е. от 0 ло ∞. Используя формулу для функции  $f_M(E)$  и имея в виду, что для электронов проводимости

$$
dZ(E) = \frac{4\pi V (2m_{n})^{3/2} E^{1/2} dE}{h^{3}}
$$

где  $V$  – объем полупроводника, а  $m_n$  – эффективная масса электрона получаем:

$$
N = \int_{0}^{\infty} dN(E) = \frac{V}{2\pi^{2}} \left(\frac{2m_{n}}{\hbar^{2}}\right)^{3/2} e^{\frac{\mu}{\sqrt{k}T}} \int_{0}^{\infty} E^{\frac{1}{2}} e^{-\frac{E}{k}T} dE
$$

Интеграл, входящий в это выражение, имеет значение:  $\int_{0}^{\infty} E^{\frac{1}{2}} e^{-E/\pi} dE = \frac{\sqrt{\pi}}{2} (kT)^{\frac{3}{2}}$ . Тогда для концентрации  $n = N/V$  электронов про-

водимости получаем:

$$
n=2\left(\frac{m_n kT}{2\pi\hbar^2}\right)^{3/2}e^{\mu/kr}.
$$

Проведя аналогичный расчет, находим концентрацию р дырок в валентной зоне:

$$
p=2\left(\frac{m_{p}kT}{2\pi\hbar^{2}}\right)^{\frac{3}{2}}e^{-\frac{E_{g}+\mu}{kT}},
$$

где  $E_g$  – ширина запрещенной зоны,  $m_p$  – эффективная масса дырки. Так как в собственном полупроводнике количество электронов в зоне проводимости равно количеству дырок в валентной зоне n=p то находим:

$$
n = p = 2 \left( \frac{\sqrt{m_n m_p} kT}{2 \pi h^2} \right)^{3/2} e^{\frac{E_g}{2kT}}
$$

В этом выражении слабой степенной зависимостью  $T^{3/2}$  можно пренебречь по сравнению с сильной экспоненциальной зависимостью от температуры. Таким образом, концентрация носителей тока в собственных полупроводниках экспоненциально растет с повышением температуры и уменьшается при увеличении ширины запрещенной зоны  $E_g$ . Так, у кремния при темпера-<br>туре  $T=300$  К ширина запрещенной зоны  $E_g=I, I2$  эВ, а концентрация носителей тока  $n \approx 10^{16}$  м<sup>3</sup>. У германия  $E_g$ =0,66 эВ, т. е. меньше, чем у кремния, и по-<br>этому при той же температуре *Т*=300К концентрация носителей  $n \approx 10^{19}$  м<sup>3</sup> больше, чем у кремния.

Сопротивление твердых тел электрическому току обусловлено рассеянием (столкновением) носителей тока на дефектах кристаллической решетки. Основными дефектами, на которых происходит рассеяние носителей тока, являются тепловые колебания кристаллической решетки и заряженные примесные ионы. Проводящие свойства вещества характеризуются удельным сопротивлением  $\rho$  и удельной проводимостью  $\sigma = 1/\rho$ 

В металлах носителями тока являются электроны проводимости. Удельная проводимость о металлов  $\sigma = enu$ , где  $e -$ модуль заряда электрона, п - концентрация электронов проводимости,  $u$  - подвижность электронов, равная скорости направленного движения носителей тока, приобретаемой ими под действием электрического поля с единичной напряженностью  $(u=v/E)$ . В металлах концентрация и электронов проводимости практически не зависит от температуры. В температурной зависимости подвижности и для чистых металлов главную роль играет рассеяние на тепловых колебаниях кристаллической решетки и при не очень низких температурах  $u$ ~1/Т. Следовательно, лля металлов

$$
\sigma
$$
-1/T,  $\rho$ -T.

Удельная проводимость  $\sigma$  собственных полупроводников складывается из электронной и дырочной проводимости:  $\sigma = e n u_n + e p u_p$ , где  $u_n$  и  $u_p$  – соответственно подвижность электронов и дырок. Так как в собственном полупроводнике концентрации  $n=p$ , то  $\sigma = en(u_n+u_p)$ . Подвижность слабо зависит от температуры по сравнению с температурной зависимостью концентрации носителей тока. (Например, при преобладании рассеяния носителей тока на тепловых колебаниях кристаллической решетки подвижность носителей тока в собственных полупроводниках зависит от температуры по закону  $u \sim T$ <sup>3/2</sup>). Подставив в  $\sigma = en(u_n + u_n)$  выражение для **n** и обозначив все величины, кроме экспоненты, буквой опполучим:

$$
\sigma = \sigma_0 e^{-\frac{E_{\rm g}}{2kT}}
$$
; соответственно  $\rho = \rho_0 e^{-2kT}$  и  $R = R_0 e^{-2kT}$ 

где можно считать, что  $\sigma_0$ ,  $\rho_0$  и  $R_0$  – не зависят от температуры в сравнении с экспоненциальным множителем.

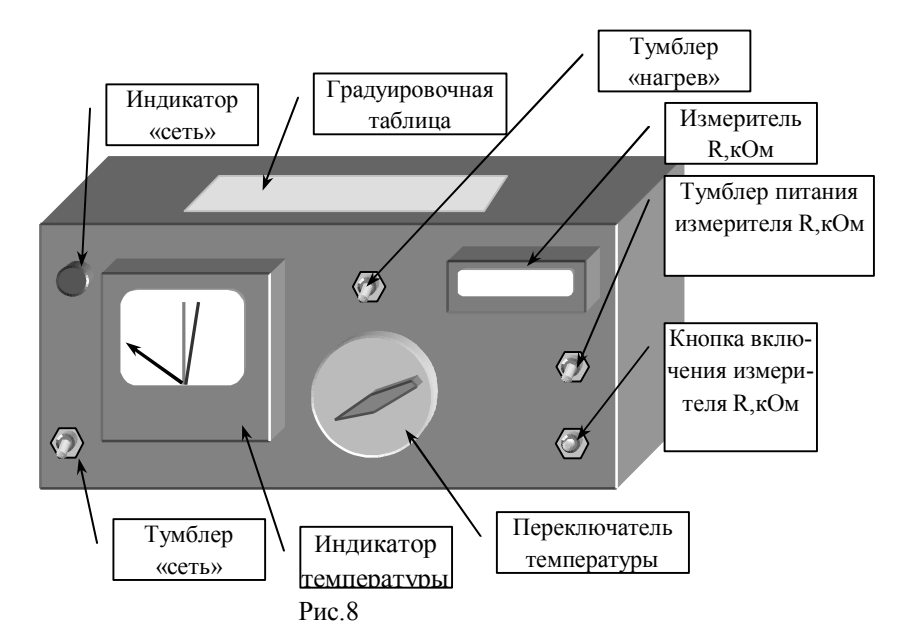

#### Методика выполнения лабораторной работы.

Схема установки для измерения зависимости сопротивления образцов

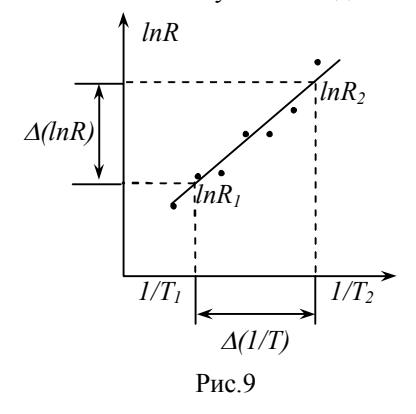

от температуры показана на рис.8. Измеряемый образец (полупроводник) помещен в термостат. Образец нагреваются нагревателем, который подключен к регулятору температуры. Температура образца определяется по градуировочной таблице, в которой указано значение температуры при различных положениях переключателя температуры (находящейся на каждой установке). Величина сопротивления определяется с помошью омметра (измеритель R). Сопротивление полупроводника с увеличением температуры экспоненциально уменьшается. Прологарифмируем зависимость сопротивления от температуры  $\ln R = \ln R_0 + \frac{E_g}{2k} \cdot \frac{1}{T}$ . Из уравнения видно, что зави-

симость  $\ln R = f(1/T)$  представляет собой прямую линию (рис.9). Тангенс угла наклона прямой линии равен коэффициенту при независимой переменной (в данном случае при величине  $1/T$ ):  $t\mathbf{g}\alpha = E_{\varrho}/2k$ . Тангенс угла наклона можно найти по графику  $lnR = f(1/T)$  (как отношение катетов, рис.9):

$$
tg\alpha = \frac{\Delta(ln\,R)}{\Delta(1/T)} = \frac{ln\,R_2 - ln\,R_1}{(1/T_2) - (1/T_1)}
$$

Зная тангенс наклона, можно рассчитать ширину запрещенной зоны  $E_g$ :  $E_{\rm g} = 2k \times t g \alpha = 2k \frac{\Delta (ln R)}{\Delta (1/T)}$ . Ширину запрещенной зоны принято измерять в

электрон-вольтах. Поэтому:

$$
E_{\rm g} = 2k \frac{\Delta (ln R)}{\Delta (1/T) \times 1, 6 \times 10^{-19}} (9B).
$$

#### Порядок выполнения работы (рис.8)

1. Переключатель температуры установите в первое положение (крайнее левое). 2. Включите тумблер «сеть» и «измеритель R». Включить «нагрев». 3. По мере нагрева, стрелка индикатора температуры начнет двигаться вправо. Заданное значение температуры устанавливается тогда, когда черная стрелка находится между синей и красной стрелками. Если стрелка вышла из сектора, надо подождать, пока она в него вернется. 5. Выполнить измерение сопротивления омметром; для этого надо нажать и удерживать 3-4 секунды кнопку. Результаты измерений занести в таблицу 1. 6. По положению регулятора температуры и градуировочной таблице определить температуру полупроводникового образца. Значение температуры занести в таблицу 1.7. Регулятор температуры установить в следующее положение (конечное положение 7) и повторить операции пп.4,5,6.

#### ОБРАБОТКА РЕЗУЛЬТАТОВ.

1). По данным таб.1 построить график зависимости сопротивления от температуры (в <sup>0</sup>С) для полупроводника. (С повышением температуры сопротивление полупроводника должно экспоненциально уменьшаться. 2). Рассчитать для полупроводника величины *T*,  $1/T$ , *lnR*. Результаты занести в таблицу 2. 3) Построить график зависимости  $lnR = f(1/T)$ . Этот график должен иметь вид прямой линии (такого вида, как показано на рис.6), 4). По полученной зависимости определить ширину запрещенной зоны по формулам (в Дж и эВ):

$$
E_{\mathbf{g}} = 2k \frac{\Delta(ln R)}{\Delta(1/T)} (\text{Lyc}), \ E_{\mathbf{g}} = 2k \frac{\Delta(ln R)}{\Delta(1/T) \times 1, 6 \times 10^{-19}} \text{ (3B)},
$$

где  $k$  – постоянная Больцмана.

Таблина 1

| R, кОм |  |  |  |  |
|--------|--|--|--|--|
| ι.<br> |  |  |  |  |

Таблина 2

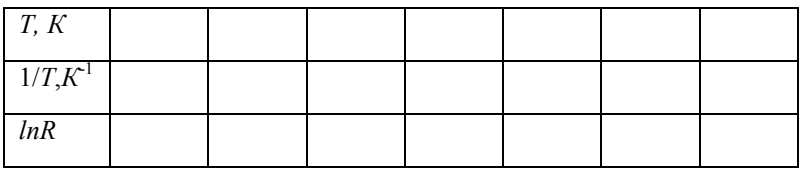

#### КОНТРОЛЬНЫЕ ВОПРОСЫ

1. Что такое энергетические зоны? Какова причина их образования? 2. Как заполнены энергетические зоны электронами в металлах, полупроводниках и диэлектриках? Как изображаются энергетические зоны этих материалов? Приведите примеры металлов, полупроводников и диэлектриков. 3. Объясните механизм электропроводности полупроводников, используя энергетическую схему и схему строения полупроводника. 4. Что такое "дырка", как она образуется? 5. Каков смысл функции Ферми-Дирака, для каких частиц она применима? Как понимать выражение: "вырожденный электронный газ"?6. Каков смысл функции Максвелла-Больцмана? Как понимать выражение "невырожденный электронный газ"?7. Получите формулу для концентрации носителей тока в невырожленном собственном полупроводнике. От чего она зависит? 8. Как зависит от температуры сопротивление металла? 9. Как зависит от температуры сопротивление полупроводника? 10. Как по результатам эксперимента определить ширину запрещенной зоны? 11. Почему сопротивление полупроводника с увеличением температуры уменьшается, а у металлов  $-$  pacrer?

# Лабораторная работа 4-6

#### Изучение полупроводникового диода

Цель работы: изучение принципа работы полупроводникового диода, снятие вольтамперной характеристики при различных температурах, определение контактной разности потенциалов.

#### Теоретическое введение

Энергетические зоны в кристаллах. Проводники, диэлектрики, полупроводники.

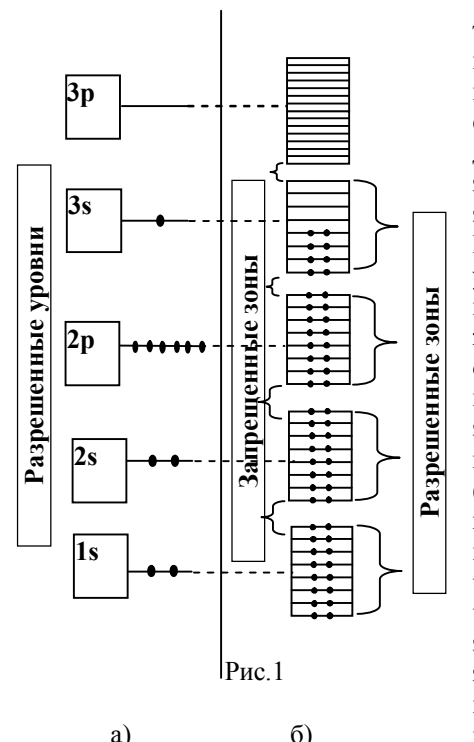

В изолированном атоме электроны имеют дискретный ряд разрешенных значений энергии, которым на энергетической схеме соответствует набор энергетических уровней, раззапрещенных областями леленных значений энергии (рис.1а, показана энергетическая схема атома натрия). При объединении атомов в кристалл уровни каждого атома расщепляются на большое число близко расположенных уровней, которые становятся общими для всего кристалла - возникают зоны разрешенных значений энергии (рис.1б). Разрешенные энергетические зоны разделены областями (зонами) запрешенных значений энергии. Количество энергетических уровней в каждой зоне разрешенных значений энергии очень велико - порядка числа атомов в кристалле. Поэтому энергетические уровни в разрешенных зонах расположены очень близко друг к другу. Каждому уровню в разрешенной зоне соответствуют два кван-

товых состояния электрона, отличающиеся ориентациями спина, и, следовательно, согласно принципу Паули, на каждом уровне не может быть более двух электронов. Из полностью заполненных уровней образуются полностью заполненные зоны - зоны, в которых на каждом уровне по два электрона; из частично заполненного уровня образуется частично заполненная зона - в такой зоне часть уровней свободна (рис.1б). Таким образом, энергетическая схема электронов изолированного атома представляет собой набор разрешенных значений энергии, разделенных областями запрешенных значений энергии (рис.1а), тогда как энергетическая схема электронов в кристалле представляет собой набор зон разрешенных значений энергии, разделенных зонами запрешенных значений энергии (рис.1б).

С помощью зонной теории можно объяснить деление твердых тел на проводники (рис.2а), диэлектрики (рис.2б) и полупроводники (рис.2в). При

наложении внешнего электрического поля под действием этого ПОЛЯ изменяется скорость электронов, способных принимать участие  $\overline{B}$ электропроводности. При этом изменяется и энергия этих электронов. На энергетической схеме электронов этому соответствует переход электронов с одного энергетического уровня на друразрешенная гой. Если энергетическая зона заполнена целиком. т. е. в

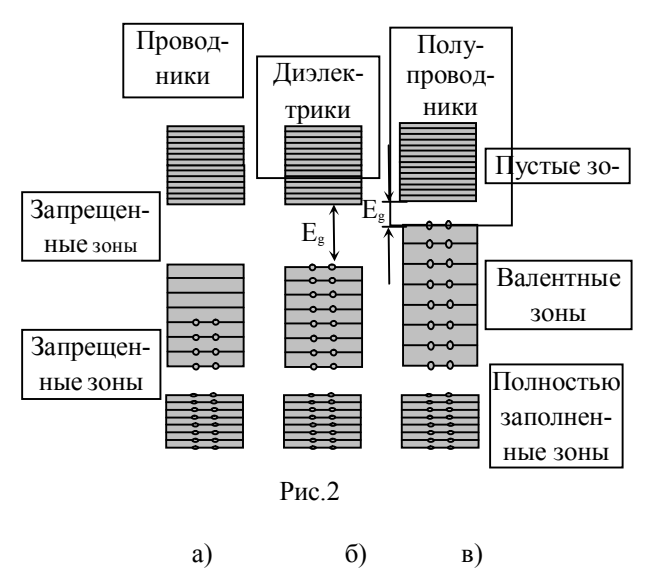

ней отсутствуют свободные квантовые состояния, то такие переходы не возможны, т. к. они приводят к нарушению принципа Паули. Следовательно, электроны целиком заполненных зон не могут принимать участия в электропроводности. В зоне, частично заполненной электронами, свободные состояния имеются и, следовательно, под действием электрического поля электроны могут изменять свою энергию, т. е. переходить на другие, свободные энергетические уровни, а, значит, и участвовать в электропроводности. Таким образом, проводниками электрического тока являются вещества, у которых имеется зона, частично заполненная электронами. Такая зона может быть только верхняя из зон, в которых есть электроны (рис.2а). На рис.2а зона валентных электронов (т.е. зона, образованная из валентных электронов атома) заполнена лишь частично; следовательно, вещество с такой энергетической схемой электронов является проводником. Однако, если некоторым электронам целиком заполненной валентной зоны сообшить энергию, превышающую ширину  $E<sub>g</sub>$  запрещенной зоны, то они могут перейти из заполненной валентной зоны в расположенную выше пустую зону. Обе зоны окажутся заполненными частично, и вещество станет способным проводить электрический ток. Чтобы проводимость была заметной, необходимо, чтобы в пустую зону перешло достаточно большое число электронов. Это возможно, если ширина  $E_g$  запрещенной зоны мала (рис.2в). Такое вещество является полупроводником. Если ширина  $E_g$  запрещенной зоны велика (рис.26), то только очень малое число электронов способно перейти из заполненной валентной зоны в пустую зону. Такое вещество не будет обладать заметной проводимостью, т. е. является диэлектриком. Очевидно, что принципиального различия в энергетической схеме электронов полупроводника и диэлектрика нет. Вещество является типичным диэлектриком, если ширина запрещенной зоны  $E_g$  > 2-3 эВ.

Полупроводники делятся на два класса: собственные и примесные полупроводники.

Собственные полупроводники содержат столь малое количество примесей, что их влиянием на электропроводность полупроводников можно пренебречь. Будем рассматривать строение собственных полупроводников на примере элементов IV группы периодической системы элементов - германий и кремний, атомы которых имеют по 4 валентных электрона (рис.3а). В кристалле каждый такой атом окружен четырьмя соседними атомами и образует с ними ковалентные связи: валентный электрон одного атома «объединяется» с одним из электронов другого атома (рис.3.6). При Т=0К все связи заняты электронами, свободных электронов нет, и полупроводник не проводит электрический ток. Зонная схема при Т=0К показана на рис. 4.: в валентной зоне все уровни заняты валентными электронами, осуществляющими ковалентные

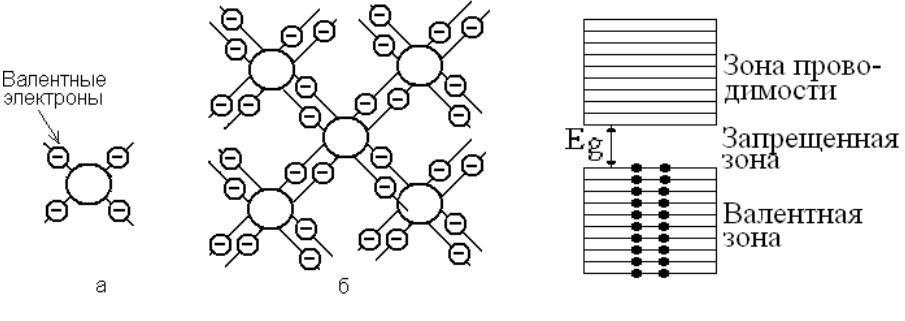

Рис 3.

Рис. 4.

связи, а в зоне проводимости все уровни свободны.

При повышении температуры интенсивность колебаний атомов возрастает. Это приводит к разрыву ковалентной связи и освобождению электрона возникает «свободный» электрон (рис.5). В месте, откуда ушел электрон, остается незавершенная связь, т. е. электронная вакансия, и образуется избыточный положительный заряд +е, равный по модулю заряду электрона. Эту положительно заряженную область - электронную вакансию, можно рассматривать как частицу (квазичастицу), которую называют дыркой. (Термин "квазичастица" означает, что речь идет не о настоящей частице, а об объекте, который можно рассматривать как частицу). Таким образом, дырка - это положительно заряженная область, которая была занята валентным электроном. Сказанное схематически изображено на рис. 5. Энергия, которая затрачивается на разрыв связи, равна ширине  $E_g$  запрещенной зоны (рис.6).

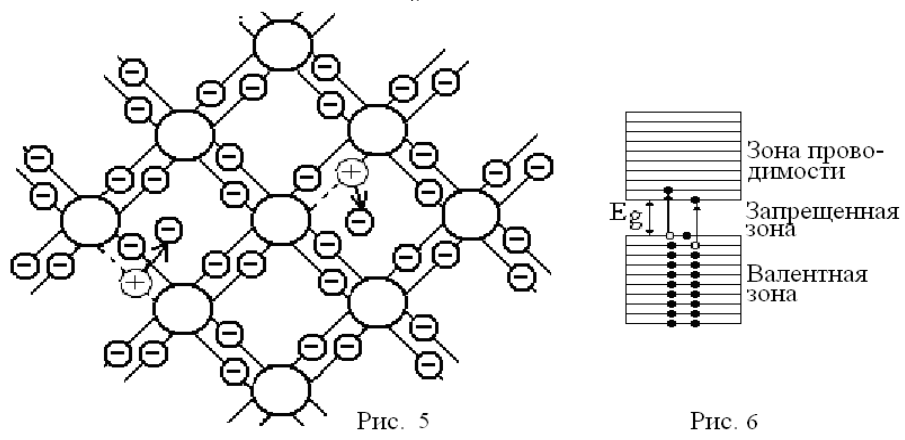

Чем выше температура, тем больше число разорванных связей, т.е. больше переходов из валентной зоны в зону проводимости, и больше концентрация свободных электронов и дырок.

При приложении к полупроводнику электрического поля (рис.7) на электроны действует сила  $\vec{F}$ , направленная противоположно вектору напряженности  $\vec{E}$ , и свободные электроны приобретают скорость  $\vec{v}_i^$ направленного движения по направлению действия силы. За счет направленного движения электронов возникает электрический ток  $I^-$  (этот ток направлен против скорости  $\vec{v}_i^-$  движения отрицательных зарядов).

Электрическое поле действует и на электроны связи. Под действием этого поля один из электронов ковалентной связи, близкий к дырке, может

«перескочить» на незаполненную связь - дырку, т.е. заполнить электронную вакансию (на рис. 7 этот процесс обозначен сплошной наклонной стрелкой). Новая вакансия (лырка), появляется на месте, оставленном этим электроном (на рис.7 это процесс обозначен пунктирной стрелкой). Затем следующий

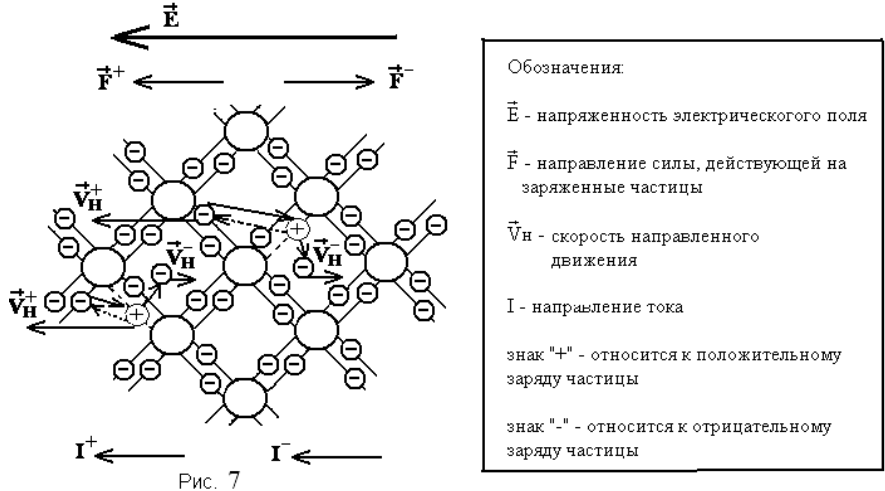

электрон связи занимает место образовавшейся дырки, на месте которого вновь образуется лырка. Перемешаясь таким образом против направления электрического поля, валентные электроны остаются связанными, т. к. они переходят из одного связанного состояния в другое связанное состояние. При этом по направлению поля перемещаются положительно заряженные электронные вакансии, т. е. дырки. Это движение электронной вакансии происходит таким образом, как будто на положительный заряд (дырку) со стороны электрического поля лействует сила  $\vec{F}^+$  в направлении поля. При этом лырки приобретают скорость  $\vec{v}_i^+$  направленного движения положительных зарядов и создают ток  $I^+$ . Проводимость, обусловленная движением связанных электронов по электронным вакансиям, т. е. движением дырок, получила название дырочной проводимости. Таким образом, собственные полупроводники имеют два механизма проводимости: электронный и дырочный, а носителями тока в собственных полупроводниках являются электроны и дырки.

В дальнейшем концентрацию электронов будем обозначать *n* (от латинского negativus – отрицательный), а концентрацию дырок  $p$  (от латинского positivus - положительный). Т.к. электроны и дырки в собственном полупроводнике возникают и исчезают парами, то их концентрации равны:  $n = p$ .

По характеру проводимости примесные полупроводники  $(n/n)$  могут быть электронными (п-тип) и дырочными (р-тип).

#### Донорные полупроводники (полупроводники п-типа)

Рассмотрим 4-х валентный полупроводник (например, германий или кремний), в который добавлена 5-ти валентная примесь (например, мышьяк или фосфор). Атом примеси в кристалле занимает место одного из основных атомов (германия или кремния). Четыре электрона примеси осуществляют ковалентную связь с четырьмя соседними атомами основного вещества (рис. 8а). Пятый электрон продолжает двигаться в поле атома примеси, но сила связи этого электрона с атомом примеси в кристалле значительно меньше, чем сила связи в свободном атоме примеси, и составляет примерно 0,01 эВ.

При незначительном повышении температуры энергии тепловых колебаний атомов лостаточно, чтобы пятый слабо связанный электрон оторвался от атома и стал «свободным» (рис.8б). При этом разрыва ковалентной связи не происходит, т.е. дырка не образуется. Атом примеси становится положительным ионом, но перемещаться по кристаллу не может, так как ковалентными связями удерживается в узле кристаллической решетки. Атомы примеси, поставляющие электроны проводимости, называются атомами-донорами, а сама примесь - донорной. Полупроводники, содержащие донорную примесь, называют донорными полупроводниками или электронными полупроводниками или полупроводниками п-типа. Таким образом, **полупроводник п-типа** – это полупроводник с примесью, валентность которой больше валентности основных атомов.

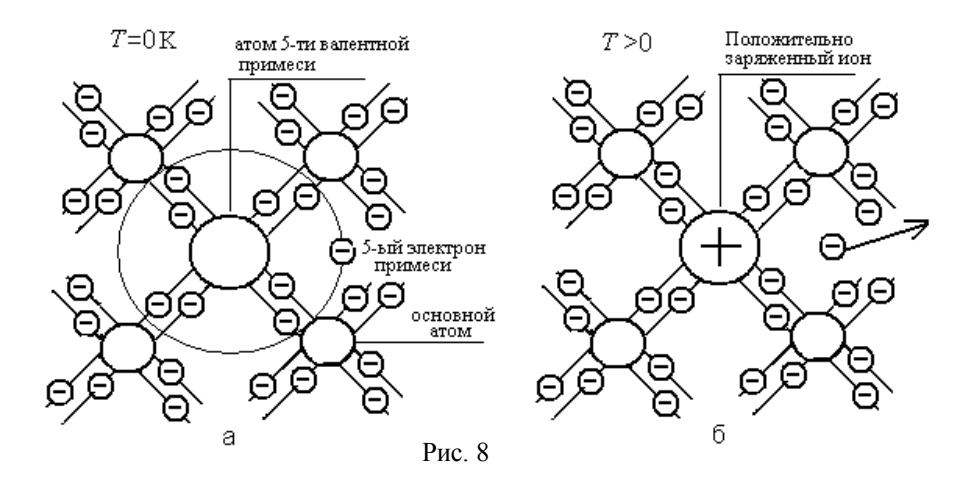

Атомы примеси искажают поле кристаллической решетки, что приводит к возникновению на энергетической схеме дополнительных примесных уровней, расположенных в запрещенной зоне. В полупроводнике *п*-типа эти уровни называются донорными. Т.к. в донорном полупроводнике для освобождения пятого электрона, т.е. его перехода в зону проводимости требуется небольшая энергия, то донорные уровни находятся вблизи дна зоны проводимости. Зонная схема донорного полупроводника приведена на рис. 9 При Т=0К (рис. 9а) валентная зона, как и в собственном полупроводнике, полностью заполнена электронами, а зона проводимости свободна. На донорных уровнях находятся электроны примеси, не участвующие в образовании ковалентных связей. Энергия  $E_{\text{II}}$ , необходимая для перехода электрона с донорного уровня в зону проводимости, называется энергией активации донорной примеси. При повышении температуры ( $T>0$ , рис. 96) электроны с донорных уровней переходят в зону проводимости. Этому процессу соответствует отщепление пятого валентного электрона от атома примеси.

При Т>0 возможны также переходы электронов из валентной зоны в зону проводимости, в результате которых в валентной зоне образуются дырки. При не высоких температурах энергия теплового движения kT мала, поэтому переходов электронов из валентной зоны в зону проводимости много меньше, чем переходов с донорных уровней (т.к.  $E_{\mathcal{I}} \ll E_{\mathcal{E}}$ ). Поэтому концентрация свободных электронов в зоне проводимости много больше концентрации дырок в валентной зоне:  $n>>p$ . Электроны являются основными носителями тока, а дырки - неосновными. Это область низких температур или область примесной проводимости.

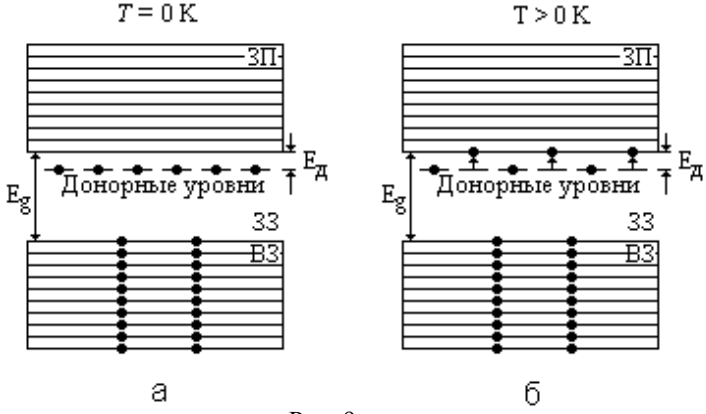

#### $P_{MC}$  9

#### Акиепторные полупроводники (полупроводники р-типа)

Рассмотрим 4-х валентный полупроводник (например, германий или кремний), в который добавлена 3-х валентная примесь (например, индий или бор). Атом примеси в кристалле занимает место одного из основных атомов (германия или кремния). Для образования ковалентных связей с четырьмя

ближайшими соседями у атома примеси не хватает одного электрона - одна связь остается не завершенной (рис. 10а). Это неукомплектованная связь представляет собой место, способное захватить электрон - в таком случае все связи примеси с основными атомами будут полностью завершены. Поэтому уже при небольших температурах энергии теплового движения достаточно для переброса одного из электронов ковалентной связи на место незавершенной связи примеси (рис. 106). Электрон закрепляется на этом месте, а примесь становится отрицательно заряженным ионом. Место, из которого ушел электрон, становится положительно заряженной дыркой. Дырка может «свободно» перемещаться по кристаллу за счет перехода на ее место других электронов ковалентной связи. Отрицательный ион остается в узле кристаллической решетки и перемещаться по кристаллу не может. В данном случае атомы примеси называют атомами-акцепторами, а примесь - акцепторной. Соответственно полупроводник называется акцепторным или дырочным или полупроводником р-типа. Таким образом, полупроводник р-типа - это полупроводник с примесью, валентность которой меньше валентности основных атомов.

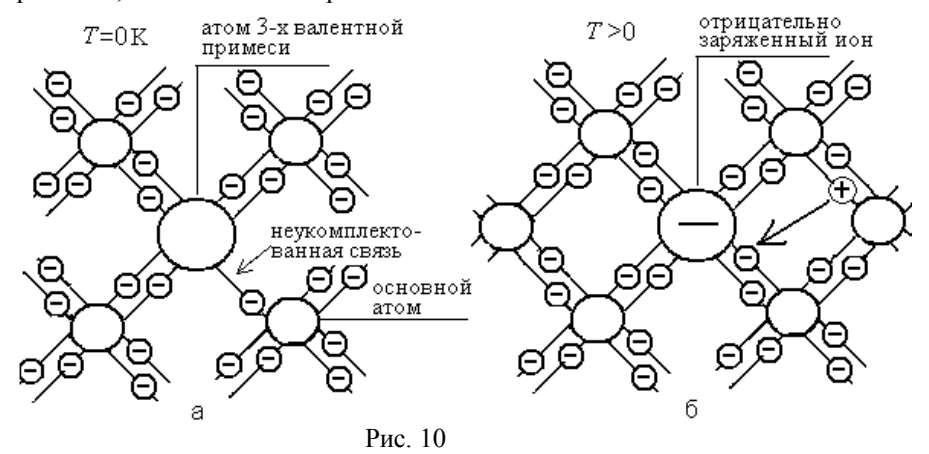

На рис.11 показана зонная схема акцепторного полупроводника. Поскольку для перехода электрона ковалентной связи на неукомплектованную связь примеси и образования дырки необходима энергия, гораздо меньшая ширины запрещенной зоны, то в полупроводнике р-типа дополнительные уровни находятся вблизи потолка валентной зоны и называются акцепторными. Энергия  $E_A$ , необходимая для перехода электрона из валентной зоны на акцепторный уровень, называется энергией активации акцепторной примеси. При Т=0К (рис.11а) валентная зона, как и в собственном полупроводнике, полностью заполнена электронами, а зона проводимости и акцепторные уровни свободны. При повышении температуры (рис.11б) электроны переходят из валентной зоны на акцепторные уровни, а в валентной зоне появляются дырки. Этому процессу соответствует переход электрона ковалентной связи на неукомплектованную связь примеси.

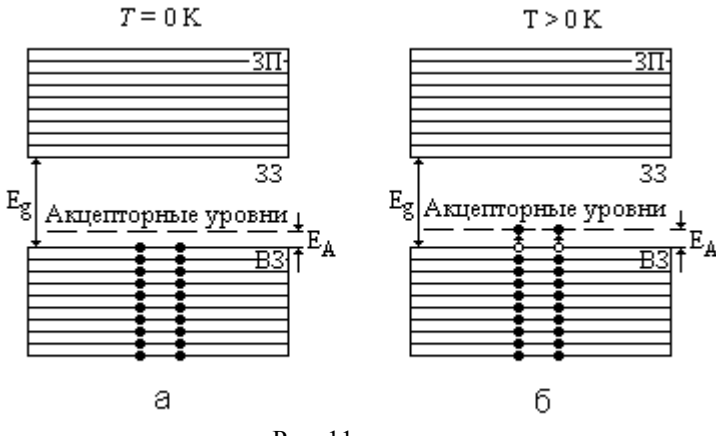

Рис. 11

При Т>0 есть переходы и из валентной зоны в зону проводимости. Но при небольших температурах таких переходов много меньше, чем переходов на примесные уровни (т.к.  $E_A \ll E_o$ ). Поэтому концентрация дырок в валентной зоне будет много больше концентрации электронов в зоне проводимости:  $p \ge n$ . Поскольку концентрация льюок много больше концентрации электронов, то ток в полупроводнике будет практически только дырочный, а электронный ток можно не учитывать. Дырки являются основными носителями тока, а электроны - неосновными. Это область низких температур или область примесной проводимости.

Контакт дырочного и электронного полупроводников называют р-п переходом (рис.12). Так как концентрация электронов в полупроводнике птипа много больше концентрации электронов в полупроводнике р-типа (рис.12), то начнется процесс диффузии электронов из *n* в *p*-область. Следовательно, возникает ток, обусловленный диффузией электронов. Этот ток называют диффузионным током. В р-области большое число дырок. Поэтому электрон, который диффундировал из и в р-область, обязательно "встретится" с дыркой. Электрон заполнит отсутствующую связь - происходит рекомбинаиия пары электрон-дырка. Вследствие рекомбинации исчезает один свободный электрон и одна свободная дырка. Аналогичный процесс происходит с дырками, находящимися в полупроводнике р-типа: дырки р-области создают

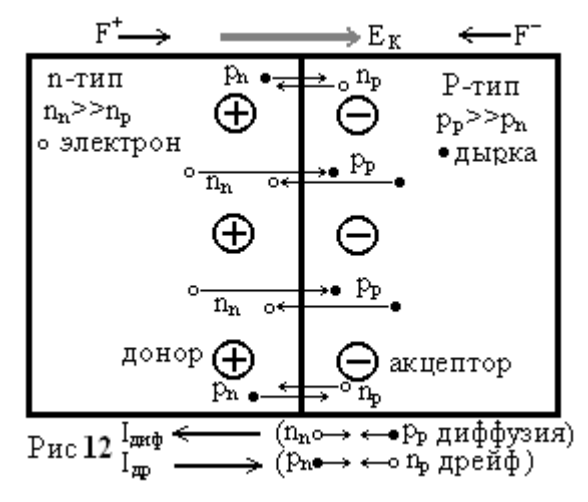

диффузионный ток дырок. Диффундирующие в *п*-область дырки рекомбинируют с находящимися там электронами. Движение основных носителей создаёт на границе раздела диффузионный ток  $I_{\text{out}}$ 

Вследствие диффузии основных носителей и последующей их рекомбинации, на границе раздела остается нескомпесированный заряд примеси: в п-области нескомпенсированный электронами положительный заряд доноров; в р-области нескомпенсированный дырками отрицательный заряд акцепторов (двойной электрический слой). Эти заряды создают электрическое поле. которое называется контактным электрическим полем. Вектор напряженности контактного поля  $E<sub>K</sub>$  направлен от п к р-области (рис.12). Сила, с которой контактное поле лействует на свободные заряды, препятствует процессу диффузии основных носителей. Одновременно эти же силы вызывают движение неосновных носителей: дырок из *n* в *p*-область, электронов из *p* в *n*область (рис.12). Ток, обусловленный движением неосновных носителей, называется дрейфовым током  $I_{\theta p}$ . Он складывается из дрейфовых токов дырок и электронов. Диффузионный и дрейфовый токи направлены противоположно. Устанавливается равновесие  $I_{\partial ud} = I_{\partial w}$ , которое соответствует установившейся величине объемного положительного (п-область) и отрицательного (р-область) зарядов, контактному электрическому полю напряженностью  $\vec{E}_{\nu}$  и, соответственно, некоторой контактной разности потенциалов  $V_{K}$ .

Приложим к р-п переходу внешнее напряжение, так чтобы положительный потенциал был полключен к р-области, отрицательный к п-области (рис.13). В таком случае внешнее напряжение создает напряженность поля  $\vec{E}_i$  направленное противоположно  $\vec{E}_k$ . Так как вектора  $\vec{E}_i$  и  $\vec{E}_k$  - противоположны, то результирующая напряженность поля  $E = E_K - E_B$ . Следовательно, поле на контакте уменьшается, уменьшается и сила, препятствующая диффузии основных носителей. Поток основных носителей через переход резко возрастает. Так как основных носителей много, то идет большой ток, а током неосновных носителей можно пренебречь (он практически не зависит от поля на контакте):  $I \cong I_{\partial u \partial v}$ . Такое включение (плюс к n/n p-типа и минус к n/n nтипа) р-п перехода называется прямым. Если подключить плюс к п/п п-типа и минус к п/п р-типа (рис.14), то напряженность внешнего поля будет складываться с контактным полем и препятствовать движению основных носителей через р-п переход. В этом случаи ток через р-п переход будут осуществлять неосновные носители (дырки n - области и электроны р - области). Концентрация неосновных носителей очень мала, поэтому и ток будет очень маленький. Такое включение (минус к n/n p-типа и плюс к n/n n-типа) p-n перехода называется обратным (или запирающим). Таким образом, в прямом направлении через р-п переход протекает ток, а при обратном направлении ток через р-п переход практически не идет.

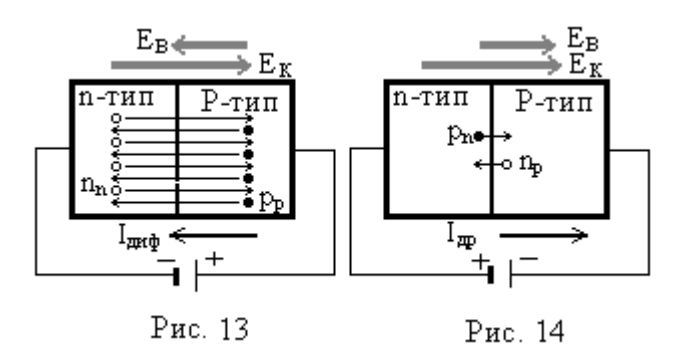

Расчет показывает, что ток через р-п переход:

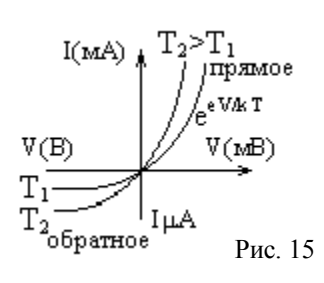

$$
I = I_{S} e^{-\frac{eV_{K}}{kT}} \left(e^{\pm \frac{eV}{kT}} - 1\right),
$$

где «+» - прямое, «-» - обратное направления;  $I<sub>S</sub>=$ const. На рис.15 показана вольтамперная зависимость р-п перехода. Для обратного направления при V>0,1В можно по сравнению с 1 пренебречь величиной  $e^{-eV/kT}$ . Следовательно. для V>0,1В обратный ток  $I_{\alpha\beta}$  равен:  $I_{\alpha\beta} = -I_s$ . Для пря-

мого направления  $I_{np}$  уже при  $V>0,1B$  единицей можно пренебречь, поэтому для  $V>0,1B$  прямой ток  $I_{nn}$  равен:

$$
I_{\tilde{t}\tilde{\sigma}} = I_{\hat{t}\tilde{\alpha}} \mid e^{\frac{eV}{kT}}.
$$

Из уравнений видно, что даже для небольших напряжений отношение  $I_{np}$  к  $I_{o6}$ равно:  $I_{\text{nn}}/|I_{\text{06}}| = e^{eV/kT}$ . Таким образом, ток прямого направления в сотни тысяч раз больше тока обратного направления. Практически это означает. что в прямом направлении через *p-n* переход ток идет, а в обратном – нет. т. е. *p-n* переход пропускает ток только в одном направлении. Эти свойства р-п перехода позволяют создавать большинство устройств современной электроники. Например, полупроводниковые диоды - устройства пропускающие ток (сигнал) одного направления, транзисторы - устройства на которых создаются усилители сигнала, логические элементы и т.д.

#### Методика выполнения лабораторной работы.

Внешний вид лабораторной установки показан на рис 16.

Вольтамперная зависимость и величина контактной разности потенциалов исследуется для *p-n* перехода, на основе которого сделан полупроводниковый диод. Диод с помощью переключателя может подключаться к источнику прямого или обратного напряжения. Напряжение на диоде меняется переменными резисторами. Напряжение на диоде и ток через него измеряются вольтметрами и амперметрами. Температура лиола изменяется нагревателем с помощью регулятора температуры. Изменяя напряжение на диоде можно выполнить измерения вольтамперной зависимости для прямого и обратного направления при различных температурах. При увеличении температуры и прямой и обратный токи растут (рис.15), что особенно четко видно для обратного тока. При достаточно больших обратных напряжениях  $(V>0, 1B)$  обрат-

ный ток равен:  $|I_{i\phi}| = I_s e^{\frac{eV_K}{kT}}$ . Уравнение справедливо для тех участков вольтамперной зависимости обратного тока, на которых  $I(V)$ =Const. Прологарифмируем это уравнение:

$$
ln|I_{o\bar{o}}|=lnI_{S}-eV_{K}/kT.
$$

Видно, что зависимость  $ln|I_{o6}|$  от  $1/T$  есть прямая линия (рис.17). Тангенс угла наклона прямой равен коэффициенту при (1/T):  $t \alpha = eV_x/k$ . Тангенс угла наклона можно определить из графика:

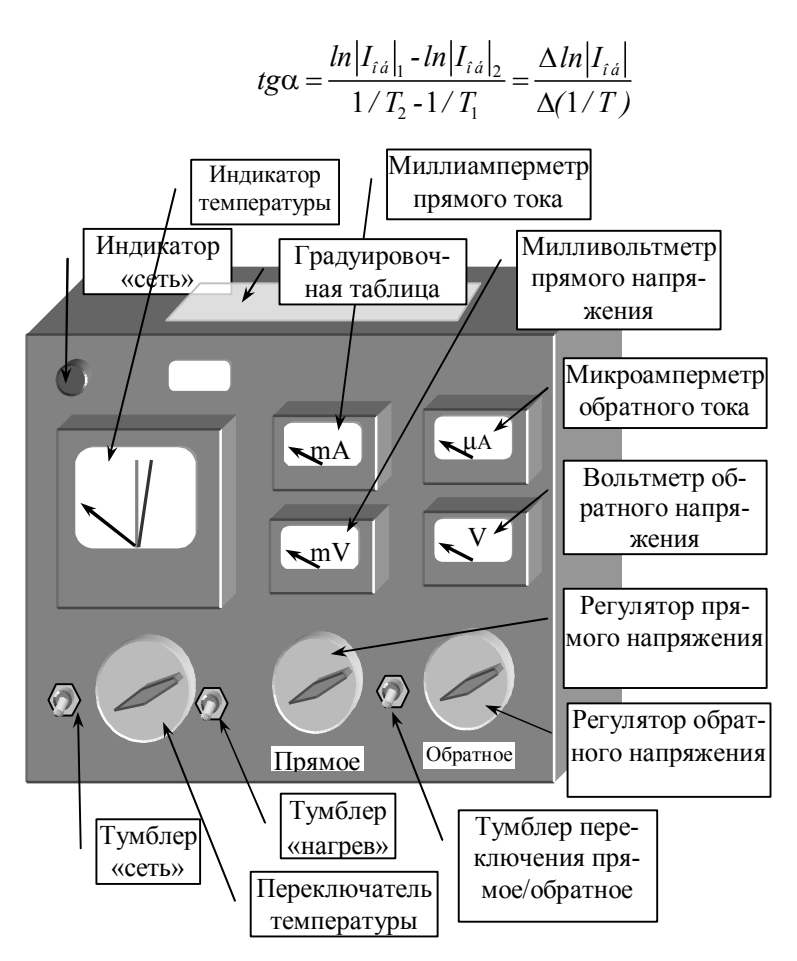

Рис. 16

Из этих уравнений получим выражение для определения контактной разности потенциалов - расчетную формулу в данной лабораторной работе:

$$
V_K = \frac{k}{e} \cdot \frac{\Delta \ln |I_{i\acute{a}}|}{\Delta (1/T)}.
$$

#### Порядок выполнения лабораторной работы

1) Перед измерением убедиться в том, что тумблер "нагрев" находится в положении "выкл"; ручки "регулятор напряжения" (2 шт.) установлены на минимум (min) - в крайнем левом положении; регулятор температуры установ-

лен в положение 1, которое соответствует наименьшей из температур, указанных в градуировочной таблице на установке. 2) Включить питание установкитумблером "сеть". 3) Включить тумблер "нагрев". По мере нагрева стрелка "индикатора температуры" начнет двигаться вправо. Заданное значение температуры устанавливается тогда, когда стрелка "индикатора температуры" остановится в секторе, ограниченной синей и красной стрелками. Если стрелка вышла из сектора надо подождать, пока она в него вернется. 4) После того, как стрелка "индикатора температуры" установится в секторе, ограниченном синей и красной стрелками, записать в таблицы 1 и 2 температуру диода из градуировочной таблицы.5) Установить тумблер переключения направления тока диода в положение «обр», соответствующее обратному направлению, 6) Плавно увеличивая напряжение регулятором напряжения обратного направления, измерить силу тока, текущего через диод. Измерения выполнить для значений напряжений, указанных в таб.1. 7) После измерения установить регулятор напряжения в положение "min". 8) Установить тумблер переключения направления тока диода в положение «прям», соответствующее прямому направлению. 9) Плавно увеличивая напряжение регулятором напряжения

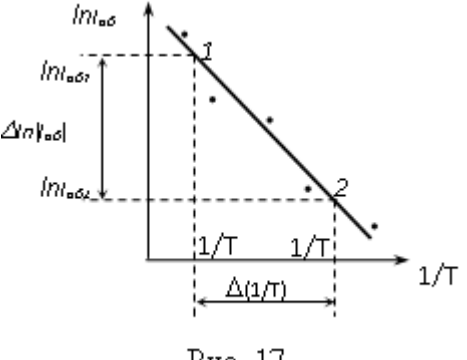

Рис. 17

прямого направления, измерить силу тока, текущего через диод. Измерения выполнить для значений напряжений, указанных в таб.2. Результаты измерений занести в табл.2, 10) После измерения установить регулятор напряжения в положение "min", 11) Перевести регулятор температуры в следующее положение. 12). Повторить операции, описанные в пп.4 -  $11$ . 13) После выполнения измерений:

а) выключить тумблер "нагрев"; б)

установить регулятор температуры в положение 1; в) убедиться, что оба регулятора напряжения стоят в положении "min"; г) выключить установку, переведя тумблер "сеть" в положение "выкл".

#### ОБРАБОТКА РЕЗУЛЬТАТОВ

1. По данным табл.1 и 2 построить вольтамперные зависимости для прямого и обратного включения диода для каждой из температур (графики одного направления отдельно от графиков для другого направления). 2. Занести в табл.3 значение силы тока при обратном включении для каждой из температур для напряжения 5 *B* (или для любого другого напряжения из интервала *3*... *7 B*). 3. Вычислить *T*,  $\ln I$ ,  $1/T$ . 4. Построить зависимость  $\ln I = f(1/T)$ . Эта зависимость должна иметь вид прямой линии (рис. 17). 5. Используя полученную зависимость, найти контактную разность потенциалов по формуле:

$$
V_K = \frac{k}{e} \cdot \frac{\Delta \ln I}{\Delta (1/T)}
$$

где  $k$  – постоянная Больцмана,  $e$  – молуль заряда электрона.

 $\overline{z}$ т  $\overline{z}$  т $\overline{z}$  т $\overline{z}$  т $\overline{z}$  таблица 1

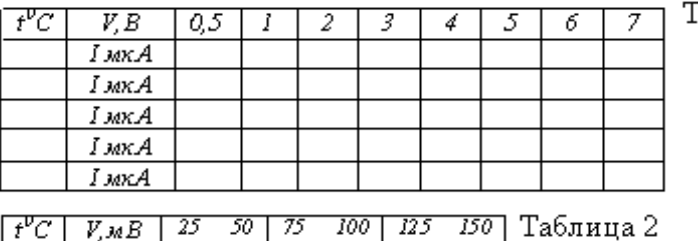

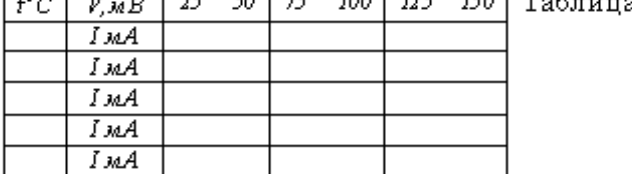

Таблина 3

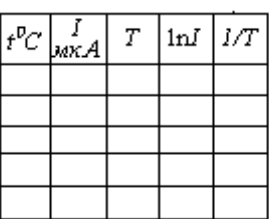

 $\overline{0}$ 

#### КОНТРОЛЬНЫЕ ВОПРОСЫ

1. Что означает "электронный полупроводник"? Что такое донорная примесь?<br>2. Что означает "дырочный полупроводник"? Что такое акцепторная примесь?

3. Что такое основные и не основные носители тока? 4. Какой ток называется диффузионным? Какой ток называется дрейфовым? 5. Объясните образование контактного электрического поля. 6. Какое соотношение и почему справедливо между диффузионным и дрейфовым токами в состоянии равновесия? 7. Что значит "прямое направление"? Почему в прямом направлении через p-n переход идет большой ток, как при таком включении меняется величина диффузионного и дрейфового токов по сравнению с равновесным состоянием? 8. Что значит "обратное направление"? Почему ток в обратном направлении много меньше тока прямого направлении? 9. Какой вид имеет вольтамперная характеристика р-и перехода. 10. Выведите расчетную формулу для определения контактной разности потенциалов.
## Лабораторная работа 4-7

## Изучение зависимости магнитной проницаемости ферромагнетика от напряженности магнитного поля

Цель работы: построение графика зависимости магнитной проницаемости ферромагнетика от напряженности магнитного поля  $\mu_r(H)$  и основной кривой намагничивания  $B(H)$ .

#### Теоретическое введение

Магнитная индукция поля  $\vec{B}$  в ферромагнетике (железо, кобальт, никель, специальные сплавы), помещенном в магнитное поле, нелинейно зависит от его напряженности  $\vec{H}$  (рис.1). Причем, величина  $B$  в ферромагнитном веществе зависит не только от этого поля, но и от предыдущего магнитного состояния образца.

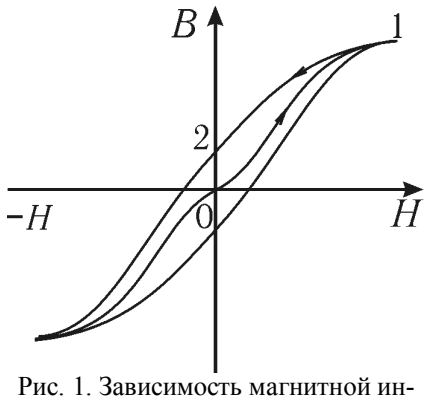

дукции  $B$ от напряженности  $H$ 

Если образец предварительно был размагничен, то при его намагничивании зависимость В от Н изображается кривой 0-1 и называется основной кривой намагничивания. При уменьшении напряженности поля Н (см. кривую 1-2) изменение магнитной индукции  $B$ в ферромагнетике будет отставать от изменения Н (магнитный гистерезис).

Эта особенность ферромагнетиков связана с наличием в них областей спонтанной (самопроизвольной) намагниченности, называемых доменами. В размагниченном состоянии ферромагнетика магнитные моменты различных доменов ориентированы результирующий что вектор так намагниченности образца равен нулю.

Одна из возможных доменных структур такого состояния приведена на рис.2, где стрелками показаны направления намагниченности доменов. При помещении ферромагнетика во внешнее магнитное поле границы доменов смешаются так, что сначала растут домены, магнитные моменты которых составляют с вектором

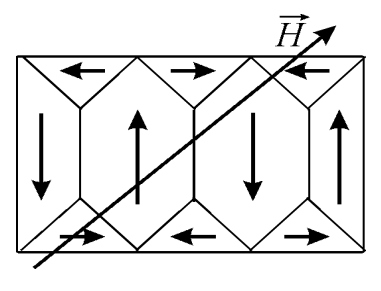

Рис. 2. Домены

 $\overrightarrow{H}$  острый угол, т.е. домены, имеющие наиболее выгодное энергетическое состояние. На следующей стадии с ростом  $\overrightarrow{H}$  происходит поворот магнитных моментов всех доменов в направлении поля.

При этом намагниченность образца  $\vec{J}$  (магнитный момент единицы объема) достигает насыщения (рис.

3), а индукция поля  $\vec{B}$  продолжает незначительно возрастать за счет увеличения напряженности Н внешнего магнитного поля:

$$
B=\mu_0(H+J)=\mu_0(1+\chi)H=\mu_0\mu H,
$$

где  $\mu_0 = 4\pi \cdot 10^{-7}$  Гн/м – магнитная постоянная;  $\chi$  – магнитная восприимчивость.

Доменная структура ферромагнетиков является также причиной того, что величина относительной магнитной проницаемости  $\mu$  может меняться в широких пределах (от 1 до  $10^6$ ) и сложным образом зависит от напряженности внешнего магнитного поля (рис.4).

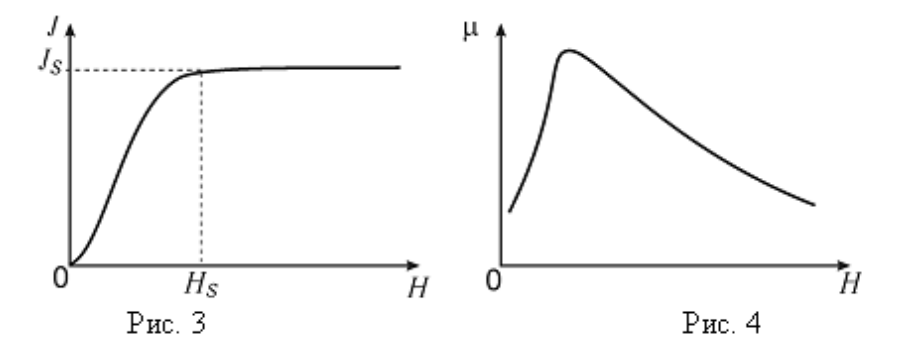

При нагревании ферромагнетика выше температуры Кюри тепловое движение разрушает его доменную структуру и вместе с этим исчезают все особенности ферромагнитного состояния: вещество переходит в парамагнитное состояние.

Магнитная проницаемость ферромагнетиков  $\mu$  зависит от напряженности H магнитного поля. По этой причине от величины H зависят и те характеристики контура, которые связаны с магнитной проницаемостью среды, например, индуктивность соленоида  $L$ :

$$
L = \mu_r \mu_0 \frac{N^2 S}{I} \tag{1}
$$

и его индуктивное сопротивление переменному току  $X_i$ :

$$
X_L = \omega L, \tag{2}
$$

где  $\mu_0$  – магнитная постоянная;  $N$  – число витков соленоида,  $S$  – площадь поперечного сечения сердечника соленоида;  $l$  - длина средней осевой линии сердечника:  $\omega$  – циклическая частота переменного тока.

#### Методика выполнения лабораторной работы

В данной работе измерение магнитной проницаемости сердечника  $\mu_r$ основано, согласно формуле (1), на измерениях индуктивности  $\overline{L}$  катушки и ее геометрических параметров N, l и S. Для определения индуктивности достаточно измерить индуктивное сопротивление катушки переменному току известной частоты  $\omega$ . Полное сопротивление катушки переменному току

$$
Z = \sqrt{R^2 + X_L^2} \,,\tag{3}
$$

так как обычно  $R \ll X_L$ , то величиной активного сопротивления катушки R можно пренебречь по сравнению с индуктивным сопротивлением переменному току частоты 200 Гц.

Закон Ома позволяет определить величину Z путем измерений тока I и напряжения  $U$  на участке цепи, содержащем соленоид:

$$
Z = \frac{U}{I}.
$$
 (4)

Расчетная формула для определения магнитной проницаемости, полученная с использованием выражений (1), (3), (4), имеет следующий вид:

$$
\mu_r = \frac{LI}{\mu_0 N^2 S} = \frac{l}{\omega \mu_0 N^2 S} \cdot \frac{U}{I} = K \cdot \frac{U}{I},\tag{5}
$$

где  $K = \frac{l}{\omega L \sqrt{N^2 S}}$  – постоянная установки.

Напряженность магнитного поля, которое создается в кольцевом сердечнике при протекании по обмотке тока I, можно рассчитать по формуле

$$
H = \frac{NI}{l}.\tag{6}
$$

Таким образом, каждому значению тока I соответствуют определенная напряженность магнитного поля H, магнитная проницаемость сердечника  $\mu_r$ и индукция магнитного поля В:

$$
B = \mu \ \mu_0 H \ . \tag{7}
$$

Определяя величины H,  $\mu_r$  и B при различных токах, можно экспериментально установить следующие зависимости:

a)  $B = f(H)$  – зависимость магнитной инлукции от напряженности маг-

нитного поля (основная кривая намагничивания ферромагнетика);

б)  $\mu = f(H)$  - зависимость магнитной проницаемости сердечника от напряженности магнитного поля.

#### Порядок выполнения лабораторной работы

Электрическая схема установки показана на рис. 5, монтажная – на рис. 6.

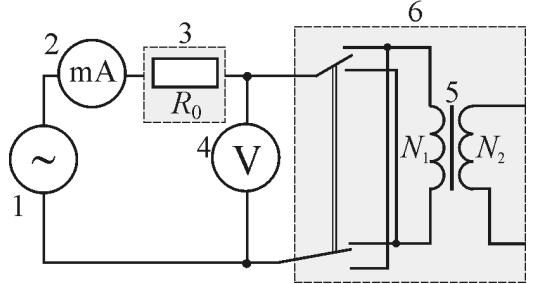

Рис. 5. Электрическая схема:

1 - генератор сигналов специальной формы; 2 - мультиметр (режим А $\sim$ 200 т.А., входы СОМ, А); 3 – блок «Сопротивление»,  $R_0 = 100$  Ом; 4 – мультиметр (режим  $V \frown 2 V$ , входы СОМ, VΩ); 5 – кольцевой сердечник с обмотками  $N_1$  и  $N_2$ ; 6 – блок «Ферромагнетик»

На кольцевой сердечник 5, изготовленный из исследуемого ферромагнитного материала, намотаны  $N_1$  проволочных витков. Эта обмотка, по которой пропускают переменный ток частоты 200 Гц, служит для намагничивания магнетика, и по ее параметрам определяют напряженность  $H$  намагничиваюшего поля. Генератор сигналов специальной формы 1 позволяет изменять напряжение  $U$ , а следовательно, и ток  $I$  в обмотке тороида. Эти величины измеряют соответственно вольтметром 4 и миллиамперметром 2.

1. Запишите в таблицу параметры установки и исследуемого образца:

N - число витков обмотки тороида;

 $l$  – длина средней осевой линии сердечника;

S - плошаль сечения сердечника.

- 2. Соберите электрическую цепь по монтажной схеме, приведенной на рис.2.
- 3. Включите кнопками «Сеть» питание блока генераторов напряжений и блока мультиметров. Нажмите кнопку «Исходная установка» Кнопками установки частоты «0.2-20 кГц» установите 200 Гц.

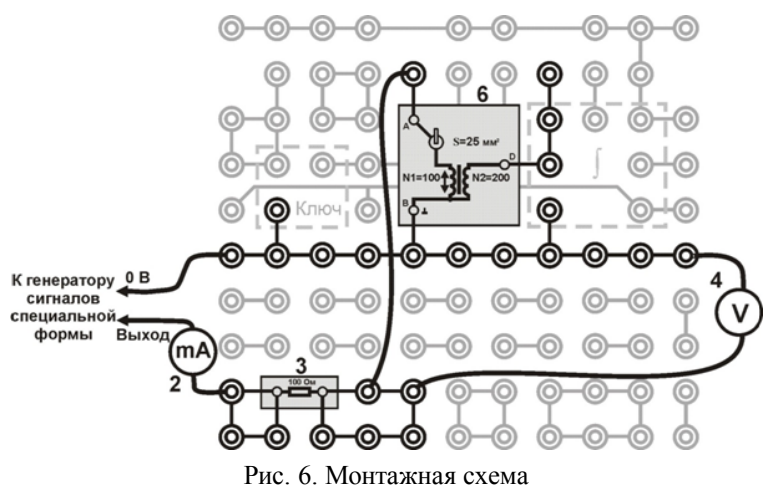

элементы схемы2, 3, 4,  $6 - \text{cm}$ . рис. 5

4. Запишите в таблицу параметры установки и исследуемого образца: N - число витков обмотки тороида;

 $l$  – длина средней осевой линии сердечника;

S - площадь сечения сердечника.

- 5. Соберите электрическую цепь по монтажной схеме, приведенной на рис.2.
- 6. Включите кнопками «Сеть» питание блока генераторов напряжений и блока мультиметров. Нажмите кнопку «Исходная установка» Кнопками установки частоты «0.2-20 кГц» установите 200 Гц.

Таблина

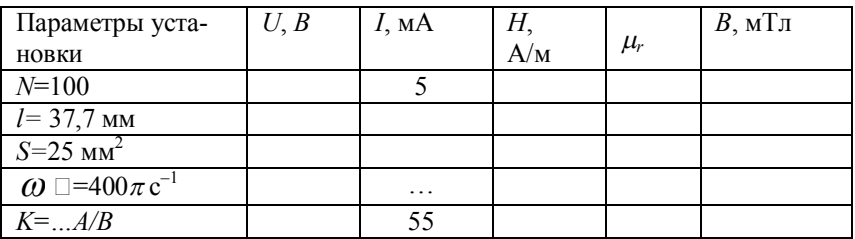

- 7. Кнопками установки уровня «0 15 В» генератора сигналов специальной формы установите в обмотке тороида ток  $I \approx 5$  мА. Запишите в таблицу показания тока и напряжения.
- Изменяя ток в обмотке тороида с шагом  $\approx$  5 мА до 55 мА, измерьте 8. напряжения. Запишите в таблицу показания тока и напряжения.
- 9. Выключите кнопками «Сеть» питание блока генераторов напряжений и блока мультиметров.
- $10<sup>1</sup>$

### ОБРАБОТКА РЕЗУЛЬТАТОВ

1. Вычислите постоянную установки К в соответствии с формулой (5):

$$
K = \frac{l}{\omega \mu_0 N^2 S} = ... A/B.
$$

Результат расчетов запишите в таблицу.

- Для каждого значения тока рассчитайте величины H,  $\mu_r$  и B по фор- $\overline{2}$ мулам (6), (5) и (7). Результаты расчетов запишите в таблицу.
- 3. По данным таблицы постройте основную кривую намагничивания  $B = f(H)$  и график зависимости  $\mu = f(H)$ .
- 4. В выводе по работе отразите особенности формы опытных кривых: а) сопоставьте ход кривой намагничивания с положением максимума на графике  $\mu_r = f(H)$ ;

б) сравните полученные кривые с известными теоретическими и экспериментальными зависимостями.

#### КОНТРОЛЬНЫЕ ВОПРОСЫ.

1) Покажите вид основной кривой намагничивания  $B = f(H)$  и графика зависимости относительной магнитной проницаемости от напряженности  $\mu = f(H)$  магнитного поля для ферромагнетиков:

б) при  $T>T_c$  ( $T_c$  – температура Кюри). а) при  $T < T_c$ ;

2) Чем отличается основная кривая намагничивания ферромагнетика от аналогичной зависимости  $B = f(H)$  для неразмагниченного образца? 3) Назовите характерные свойства ферромагнетиков и особенности их

намагничивания

4) Опишите изменения доменной структуры ферромагнетика в процессе его намагничивания (по мере роста напряженности поля H).

5) От каких величин зависят:

- а) напряженность Н магнитного поля тороида;
- б) индукция В магнитного поля тороида с ферромагнитным сердечником;
- в) магнитная проницаемость  $\mu$  сердечника тороида?

6) Какие формулы показывают зависимость параметров магнитного поля В и Н от других величин?

7) Какая зависимость составляет основу метода определения магнитной проницаемости сердечника?

#### **Библиографический список**

**,)Епифанов Г.И)Физика твердого тела5Учебное пособие)/(е изд)'стер)( СПб)Издательство¦Лань¶'-+,,)(-33с**

**-) Шевченко О.Ю)Основы физики твердого тела)Учебное пособие)** СПб**:** СПбГУ ИТМО, 2010. – 76с.

**.)Савельев И.В)Курс общей физики)В/томах)Том.)Квантовая опти( ка)Атомная физика)Физика твердого тела)Физика атомного ядра и ЭЛЕМЕНТАРНЫХ ЧАСТИЦ.** ИЗДАТЕЛЬСТВО: «КНОРУС» 2012 г. - 368С.

**/)Сивкова О.Д)'Подольский В.А)'Резвов Ю.Г)Квантовая физика)Кон(**  $C$ **пект лекций.** Новомосковск, 2011. - 86 с.

# СОДЕРЖАНИЕ

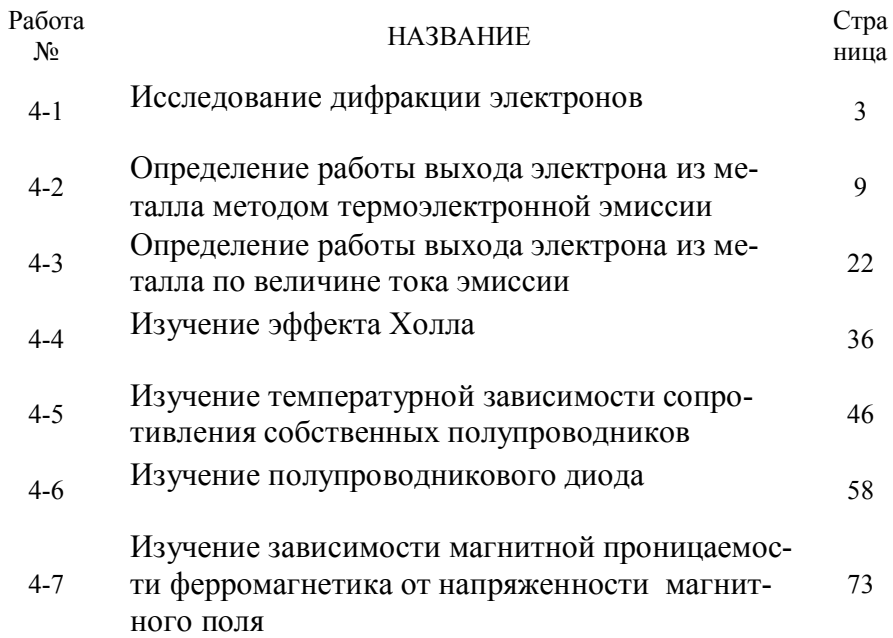

Учебное издание

### ЛАБОРАТОРНЫЙ ПРАКТИКУМ ПО ФИЗИКЕ

Часть 4

### ФИЗИКА ТВЕРДОГО ТЕЛА

Составители: ПОДОЛЬСКИЙ Вадим Александрович ГУКАСОВ Александ Степанович ЛОГАЧЕВА Валентина Михайповна РЕЗВОВ Юрий Герасимович СИВКОВА Ольга Дмитриевна

Редактор Туманова Е.М) Подписано к печати (Формат 60х801/16) Бумага «Снегурочка». Отпечатано на ризографе. Усл. печ. л. 4,8. Уч. - изд. л. 3,2 Тираж 50 экз. Заказ №

ФГБОУ ВО «Российский химико-технологический университет им. Д.И. Менделеева», Новомосковский институт (филиал). Издательский центр Адрес университета: 125047, Москва, Миусская пл., 9 Адрес института: 301655 Тульская обл., Новомосковск, ул. Дружбы, 8

## ДЛЯ ЗАМЕТОК

# ДЛЯ ЗАМЕТОК

## ДЛЯ ЗАМЕТОК